#### 26 febbraio 2019 V. 1.0

Protocollo d'intesa fra Regione FVG e Regione Veneto per l'interscambio di esperienze e supporti finalizzati allo sviluppo, alla realizzazione, all'avviamento e alla gestione di sistemi informativi innovativi per la Pubblica Amministrazione

#### Applicativi ASCOT da includere nel "Registro"

Il presente documento contiene informazioni a circolazione limitata. È responsabilità del destinatario provvedere a che il presente documento non sia accessibile a personale non autorizzato.

#### ELENCO FUNZIONALITÀ DISPONIBILI NELL'AMBITO DEL NUOVO ACCORDO TRA REGIONE **FVG E REGIONE VENETO**

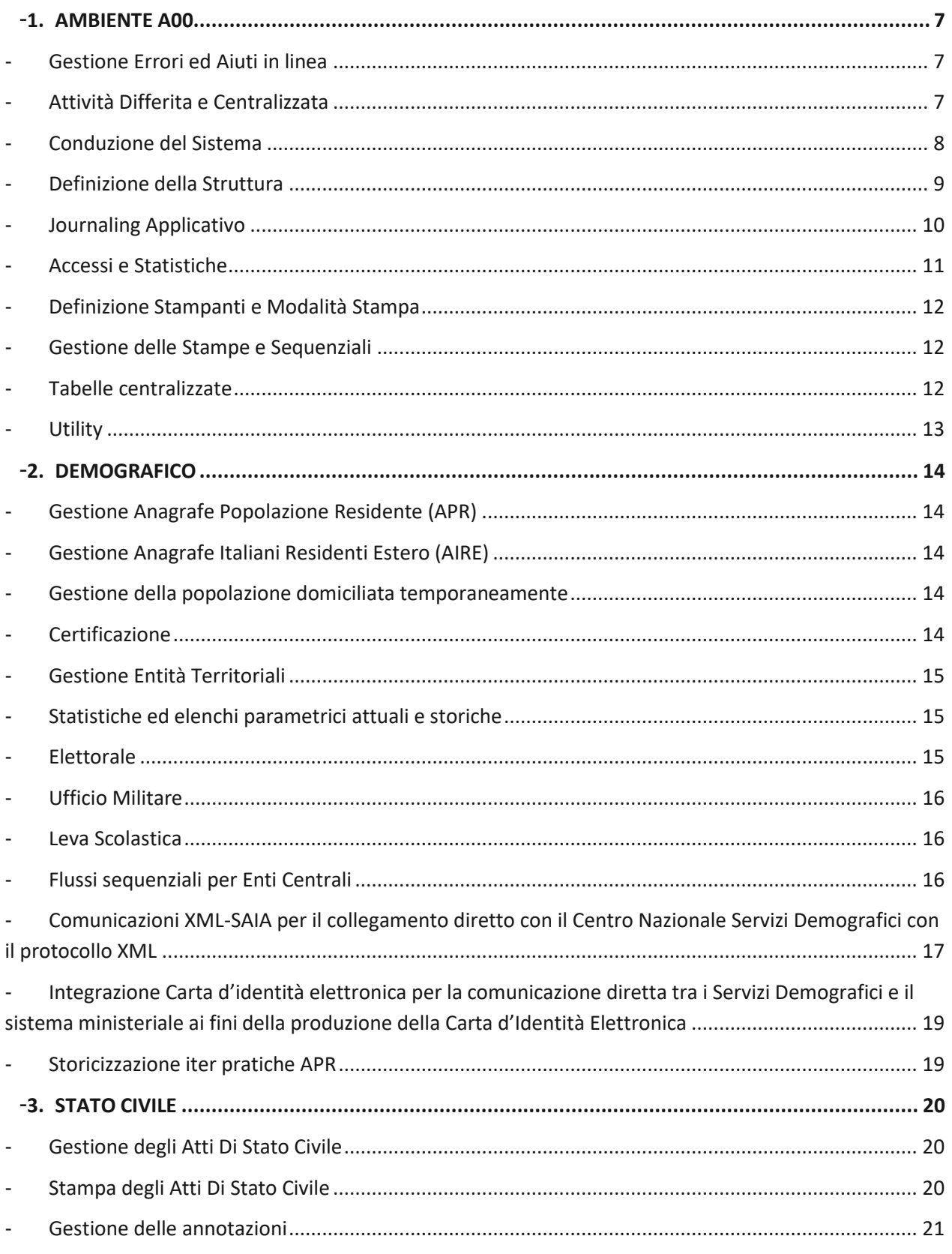

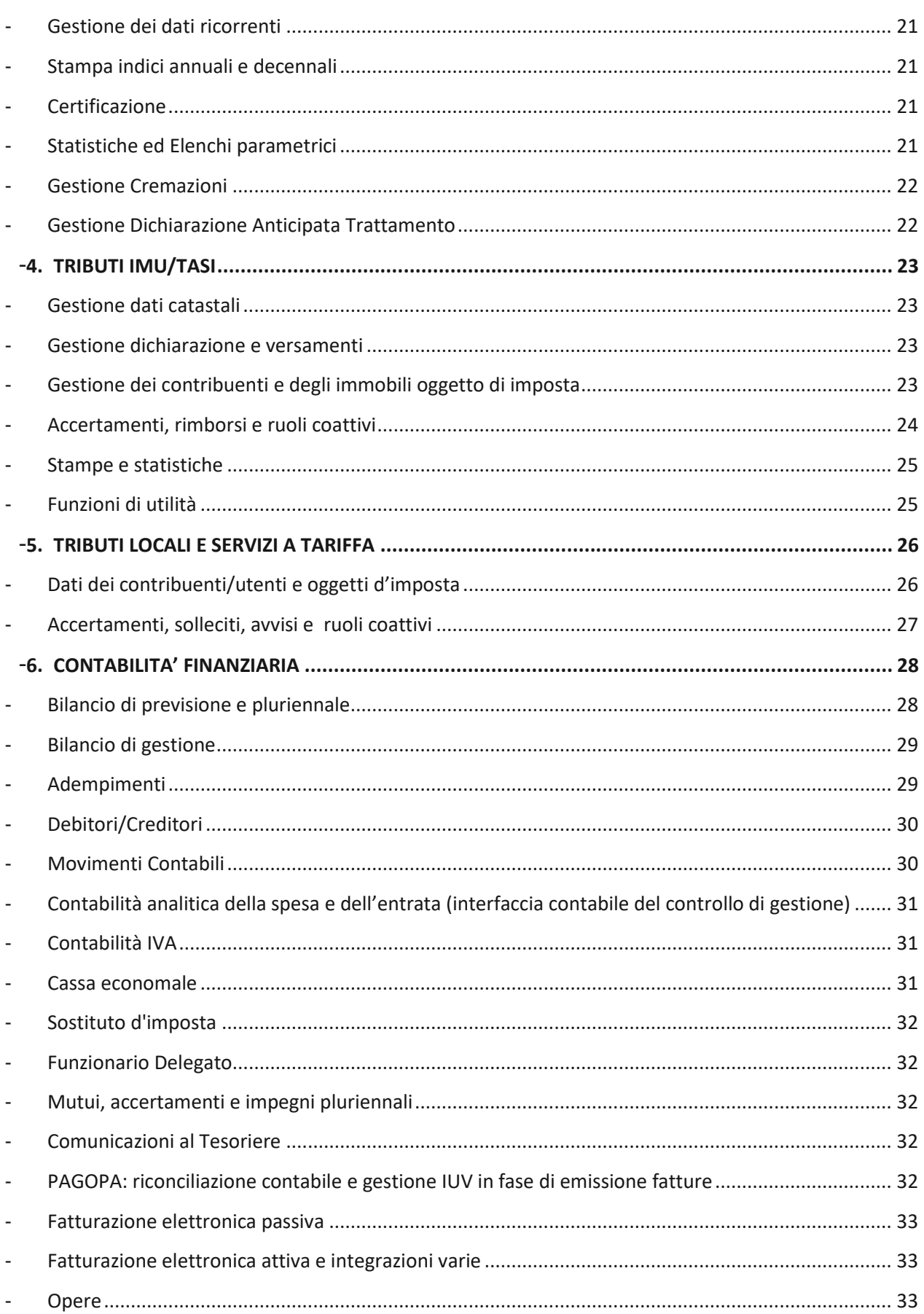

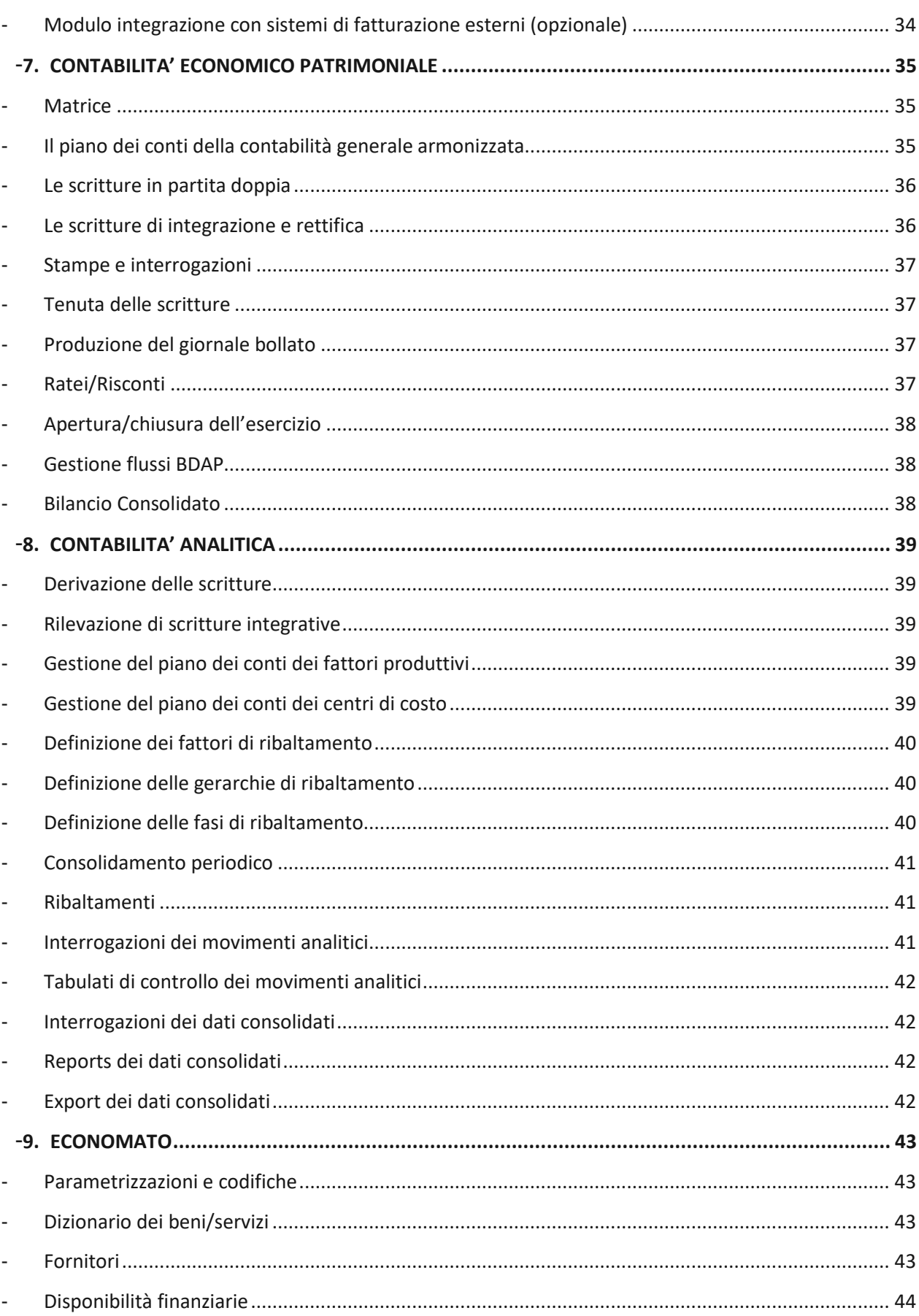

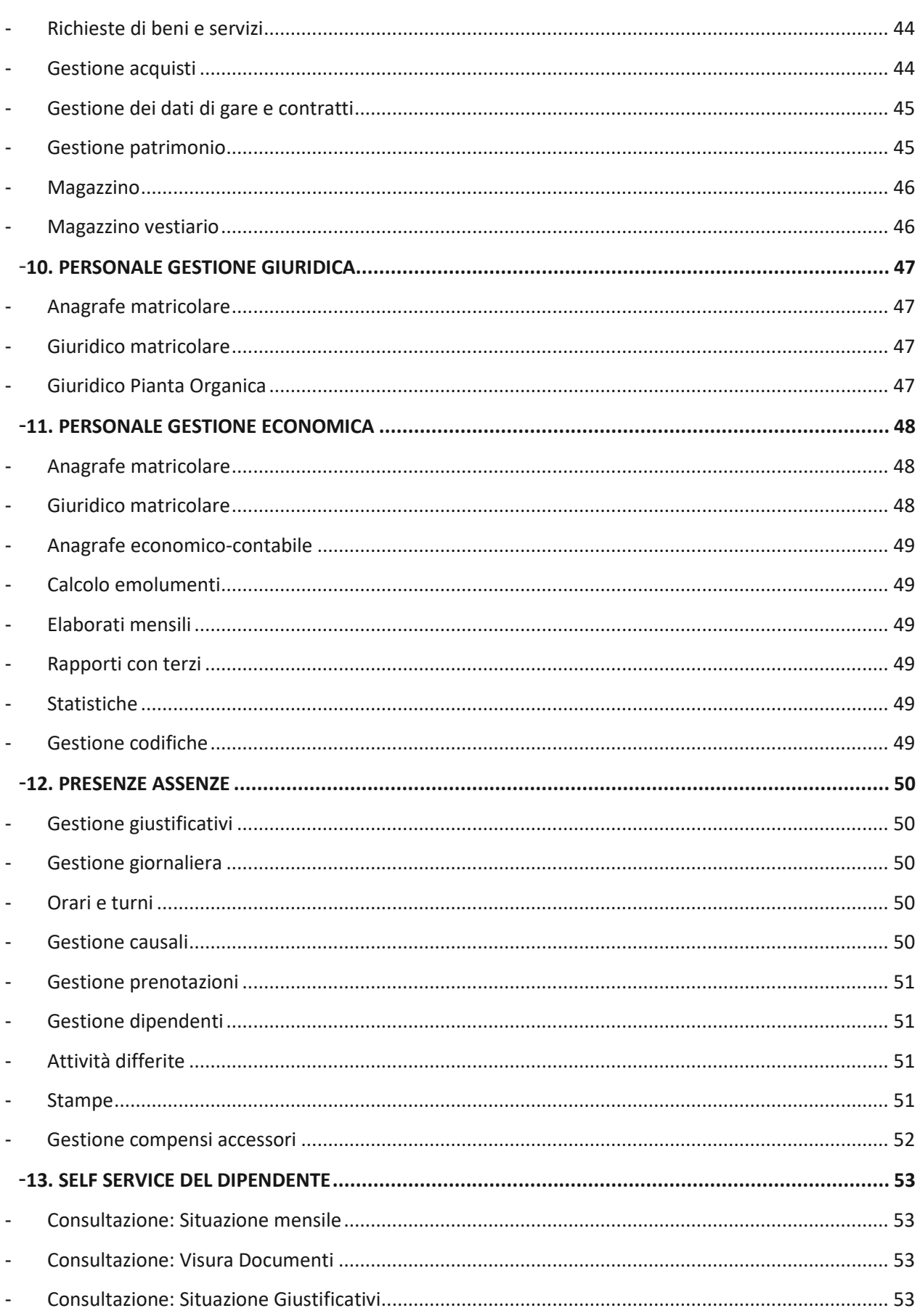

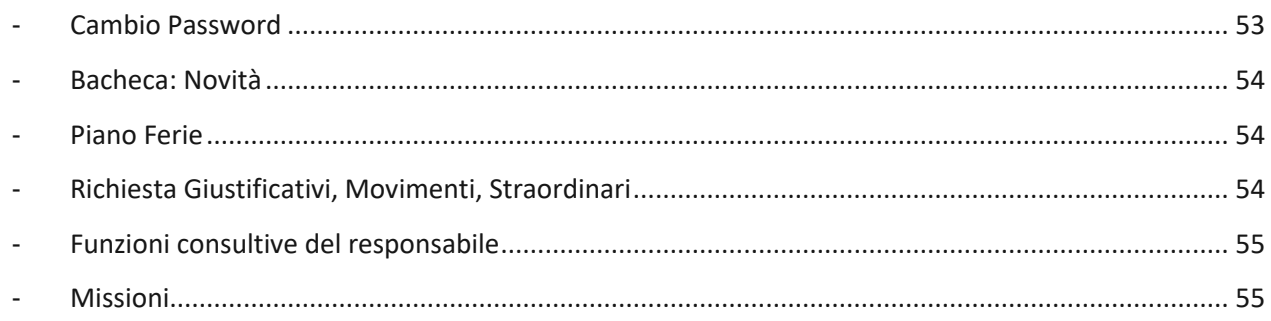

#### 1. AMBIENTE A00

Il modulo Ambiente, più comunemente conosciuto come A00, è necessario per installare qualsiasi area AscotWeb che non potrebbe essere installata e funzionare senza questo strato di SW comune a tutti i moduli. Di seguito sono elencate le principali macro funzioni e le funzioni che sono ivi comprese.

Nellíambiente A00 sono compresi

- il mediatore dei servizi necessario per integrare (attraverso le code Oracle) i vari moduli con altro SW Esterno

- il connettore PEO/PEC che permette, attraverso il mediatore dei servizi, di poter inviare direttamente, da alcune funzioni presenti in alcuni moduli AscotWeb, mail o PEC in maniera contestuale

- il connettore ANPR che consente, attraverso il mediatore dei servizi, il dialogo tra il modulo AscotWeb Servizi Demografici e líANPR in modo che tutte le oprazioni vengano registrate in ANPR prima che sul DB di AscotWeb

- il connettore che permette il dialogo tra il modulo AscotWeb Servizi Demografici e l'Istituto Poligrafico Zecca dello Stato per líemissione della nuova CIE ai cittadini che ne fanno richiesta.

- il connettore verso il Centro Nazionale Trapianti che permette l'integrazione con AscotWeb Servizi Demografici per líinvio delle comunicazioni in merito alla scelta dei cittadini sulla Donazione degli Organi.

- le funzionalità che permettono di gestire la S/U con Office (MS, Libre ed Open)

## Ǧ **Gestione Errori ed Aiuti in linea**

Questa macrofunzione provvede a gestire i codici errore utilizzati dalle singole applicazioni assieme ad i testi di aiuto messi a disposizione dell'operatore per facilitare l'uso del software a disposizione.

- a. stampe di documentazione
- b. definizione codici di errore
- c. definizione indice sugli aiuti
- d. definizione testi di aiuto
- e. definizione testi di aiuto su errore

## Ǧ **Attivit‡ Differita e Centralizzata**

Questa macrofunzione contiene le funzioni che permettono di controllare l'esecuzione di tutte le procedure differite che possono essere attivate sul sistema. In particolare provvede a:

- Ǧ fornire all'operatore l'evidenza delle prenotazioni effettuate da se stesso o da tutti gli utilizzatori del sistema
- definire e gestire l'Attività differita nel sistema
- definire e gestire lo schedulatore dei servizi centralizzati
- Ǧ definire il peso delle procedure differite
- definire l'Attività sulle partizioni di schedulazione
- Ǧ eseguire la manutenzione dei dati di area cancellando le prenotazioni obsolete.

Le funzioni contenute in questo ramo del menù sono:

- a. cancellazione delle prenotazioni
- b. stampe dell'attività differita
- c. elenco prenotazioni per utente
- d. elenco delle prenotazioni e parametri
- e. elenco prenotazioni sul sistema
- f. attivazione procedure differite
- g. stampa prenotazioni (utente, voce, data/ora)
- h. stampa prenotazioni e parametri
- i. certificazione parametrica

#### Ǧ **Conduzione del Sistema**

Questa macrofunzione contiene le procedure per la definizione di Attività legate al sistema operativo ed al controllo della struttura database di Oracle. In particolare provvede a:

- definire le modalità di salvataggio dei dati;
- operare correttamente la chiusura del sistema (shutdown);
- definire i parametri di gestione del sistema quali i tempi di vita di alcuni oggetti;

- definire i moduli personalizzati presenti nel sistema da richiamare al posto di quelli standard previsti dall'applicazione;

- definire i nomi personalizzati degli archivi sequenziali di carico e scarico dati da e verso altri sistemi;
- supportare la definizione di viste e tabelle per la produzione di stampe parametriche;
- supportare la definizione delle categorie, dei controlli e delle variabili usati nelle stampe parametriche;
- supportare la definizione delle prenotazioni che possono essere usate in operazioni automatiche di schedulazione e gestione del piano settimanale di schedulazione;
- gestire il log degli eventi di integrazione con il mediatore di servizi;
- elenco delle versioni del software installate.

- a. Certificazione parametrica
- b. Impostazione schedulazione automatica
- c. Stampe e Sequenziali Parametrici
- d. Definizione Parametri di Fine Giornata
- e. Definizione Parametri di Gestione
- f. Definizione Moduli Personalizzati
- g. Definizione Sequenziali Personalizzati
- h. Definizione Utenti Esterni
- i. Elenco Versioni Software Installate
- j. Trascodifica Caratteri
- k. Def. viste/tabelle x stampe parametriche
- l. Log richieste Mediatore di Servizi
- m. Controllo esito richieste integrazione

#### Ǧ **Definizione della Struttura**

Questa macrofunzione permette di gestire tutta la struttura di tabelle dell'ambiente che definiscono l'applicazione.

Si compone di due gruppi di funzioni nelle quali trovano posto rispettivamente le procedure per la definizione della struttura dell'applicazione (voci di menù, menù, ecc.) e per la definizione delle abilitazioni dei terminalisti alla gestione delle procedure.

- a. Struttura Applicativa
- b. Stampe della Struttura Applicativa
- c. Abilitazione alla Struttura
- d. Stampe delle Abilitazioni alla Struttura
- e. Definizione Selezioni di Procedura
- f. Definizione Istanze in Services
- g. Definizione Utenti
- h. Definizione Voci di Menu
- i. Elenco Diritti d'accesso
- j. Elenco delle Istanze di Ambiente
- k. Elenco Voci di Menu
- l. Stampa del Catalogo Stampe
- m. Stampa dei Menù di Applicazione
- n. Stampa dei Menù con Ruolo
- o. Stampa dei Diritti di Accesso
- p. Stampa delle Guide Orizzontali
- q. Stampa delle Guide Verticali
- r. Stampa dei Menù per Ruolo
- s. Stampa dei Passi Procedurali
- t. Stampa delle Selezioni di Procedura
- u. Stampa degli Utenti di Sistema
- v. Stampa Utenti per Gruppo di Lavoro
- w. Stampa delle Voci di Menù
- x. Stampa delle Voci di Menù e Guide
- y. Def. viste/tabelle x stampe parametriche

# Ǧ **Journaling Applicativo**

Questa macrofunzione contiene le procedure che realizzano e gestiscono la struttura dell'applicazione di Journaling, struttura che consente la registrazione delle modifiche apportate alla base informativa e delle informazioni che permettono di individuare l'autore delle stesse.

Il Journaling Applicativo prevede che ogni operazione che ha determinato un inserimento e/o una cancellazione e/o un aggiornamento di un dato venga registrata assieme agli estremi identificativi dell'applicazione, dell'utente, della data e ora di sistema, del terminale utilizzato, ed infine ai vecchi e nuovi valori di tutti i dati mantenuti dal journaling.

Si compone di tre gruppi di funzioni nelle quali si collocano rispettivamente le procedure per la definizione della struttura del Journaling, quelle per l'interrogazione dei dati generati dalla stessa ed infine quelle per la gestione dei dati storici.

In particolare il terzo gruppo di funzioni permette di ridurre la quantità dei dati on-line garantendo nel contempo la possibilità di interrogazione di segmenti temporali anteriori archiviati in file sequenziali e caricati solo se necessario.

- a. Definizione Abilitazioni Journaling
- b. Generazione Struttura di Journaling
- c. Carico Dati di Journaling
- d. Definizione Opzioni di Journaling
- e. Stampa Giornale di Journaling
- f. Stampa Giornale di Journaling Storico
- g. Scarico/Cancellazione Dati di Journaling
- h. Stampa Opzioni di Journaling
- i. Giornale di Journaling
- j. Giornale di Journaling Storico
- k. Accumulo Statistiche Transazioni
- l. Cancellazione Statistica per Utente/Data
- m. Cancellazione Statistica degli Accessi
- n. Cancellazione Codici Centralizzati
- o. Definizione Codici da Cancellare
- p. Definizione Competenze su Oggetti
- q. Definizione Oggetti per Competenze
- r. Definizione Regole di Integrità
- s. Stampe Accessi e Statistica Transazioni
- t. Statistica Accessi al Sistema
- u. Connessioni per Posto di Lavoro
- v. Controllo sessioni attive
- w. Statistica Transazioni per Ente
- x. Statistica Transazioni per Utente

## Ǧ **Accessi e Statistiche**

Questa macrofunzione consente di controllare l'Attività svolta dagli utenti che utilizzano il sistema e di definire una struttura di competenze di utenti sugli oggetti catalogati.

Ogni accesso al sistema applicativo viene registrato in un elenco cronologico che riporta gli estremi identificativi dell'utente, della data e ora di sistema, dell'Attività applicativa svolta e del terminale utilizzato.

Ogni aggiornamento elementare ai dati del sistema viene registrato in contatori per poter avere dati statistici sul numero di aggiornamenti effettuati per utente, per ente, per applicazione.

La struttura di oggetti e competenze sugli stessi e' una base dati utilizzabile da tutte le aree applicative per o controllare l'accesso ai dati da parte degli utenti di sistema; l'oggetto rappresenta l'elemento da controllare e la competenza il valore dell'oggetto abilitato alla gestione. Oggetti e competenze devono essere conosciuti dalle applicazioni che li utilizzano come strumento di controllo.

Questa macrofunzione, inoltre, consente di definire le relazioni tra tabelle centralizzate del service e tabelle dipendenti, e di gestire le cancellazioni di codici centralizzati.

- a. Stampa degli Accessi
- b. Stampa degli Accessi per Utente
- c. Stampa degli Accessi per Voce di Menù
- d. Sequenziale Statistiche Utente
- e. Stampa delle Statistiche per Ente
- f. Stampa delle Statistiche per Utente
- g. Cancellazione Fisica delle Stampe
- h. Definizione Classi di Stampa
- i. Definizione Emulazioni Stampanti
- j. Definizione Formato Stampanti
- k. Gestione dei Formati Pagina
- l. Definizione Margini di Stampa
- m. Definizione Modi di Stampa
- n. Gestione Preferenze di Stampa
- o. Definizione Proprietà Stampanti
- p. Definizione Stampanti di Sistema
- q. Elenco e Carico di Archivi Sequenziali
- r. Elenco e Scarico Sequenziali di Sistema
- s. Elenco e Scarico di Sequenziali Utente
- t. Elenco delle Stampe di Sistema
- u. Elenco delle Stampe Utente
- v. Predisposizione delle Stampanti
- w. Stampa di Prova Emulazioni Stampante

# **- Definizione Stampanti e Modalità Stampa**

Questa macrofunzione permette di gestire tutte le informazioni necessarie alla definizione delle stampanti disponibili. In particolare permette di:

- definire quali sono le modalità di stampa conosciute dal sistema per scrivere in compresso, grassetto, espanso ecc. ecc.

- definizione della libreria di emulazioni da utilizzare in associazione alle stampanti disponibili (sequenze di escape associate ad ogni possibile modo di stampa)

- definizione delle stampanti connesse al sistema ed utilizzabili per la riproduzione delle stampe

- definire la proprietà e visibilità delle stampanti da parte di enti, gruppi di lavoro ed utenti

- definire l'utilizzo di formati di stampa per quelle particolari stampanti che lo consentono

- interrompere la coda di stampa

- preparare una stampa di prova per il test di funzionamento della emulazione stampante

## Ǧ **Gestione delle Stampe e Sequenziali**

Con questa macrofunzione si opera sulle stampe e sui sequenziali che sono stati prodotti dalle procedure differite. In particolare:

- visualizzare, stampare, cancellare o bloccare le stampe prodotte

- visualizzare dati statistici relativi alle stampe presenti nel sistema (dimensioni, numero di pagine ecc.)

- visualizzare, scaricare, cancellare o bloccare i sequenziali prodotti

- visualizzare dati statistici relativi ai sequenziali presenti nel sistema (dimensioni, numero di righe, ecc.)

- caricare archivi sequenziali nel sistema

- definire le classi di stampa specificando le caratteristiche fisiche di lunghezza modulo, driver di stampa e modalità di stampa associata per default

- definire eventuali margini di personalizzazione della stampa nella riproduzione su una certa stampante.

## Ǧ **Tabelle centralizzate**

Le funzioni contenute in questo ramo del menù sono:

a. Definizione Comuni Esteri

- b. Definizione Comuni Italiani
- c. Definizione Province Italiane
- d. Definizione Raggruppamenti Stati
- e. Definizione Regioni Italiane
- f. Definizione Stati e Territori
- g. Definizione Tipi Consolato
- h. Modifica denominazione Comuni Italiani

#### Ǧ **Utility**

- a. Impostazione schedulazione automatica
- b. Presentazione aiuto
- c. Gestione della Barra di Selezione
- d. Presentazione aiuto su errore
- e. Presentazione e validazione dell'utente
- f. Copia fra certificati
- g. Definizione dei certificati
- h. Elenco Utenti
- i. Schermo per la Definizione di elenchi parametrici
- j. Schermo per la definizione di sequenziali parametrici
- k. Schermo per la definizione di etichette
- l. Schermo per la richiesta di stampa di elenchi o etichette
- m. Schermo per l'esecuzione di "stampe parametriche"
- n. Zoom Accessi
- o. Definizione Stampa Unione Parametrica
- p. Lancio Stampe Parametriche
- q. Gestione Modelli per Stampa Unione
- r. Raccolta Statistiche Transazioni
- s. Gestione Attributi Utente
- t. Definizione Tipi Attributi Utente
- u. Definizione Attributi Utente
- v. Associazione Attributi Utente Utenti
- w. Associazione Attributi Utente Ruoli
- x. Elenco Attributi associati agli Utenti
- y. Elenco Attributi associati ai Ruoli
- z. Form di invio mail

#### 2. DEMOGRAFICO

Ascot Web – Servizi Demografici è la soluzione per la gestione dei servizi demografici dei comuni. Agevolando le attività dei funzionari ed operatori del settore, consente di offrire ai cittadini servizi più rapidi e di maggiore qualità. Realizza il collegamento con le altre pubbliche amministrazioni per lo scambio di informazioni anagrafiche, si integra con il sistema ministeriale per l'emissione della Carta d'identità Elettronica e consente l'accesso dei cittadini ai servizi erogati on-line dalla P.A.. Oltre alla gestione dei Servizi di Anagrafe, Elettorale, Leva Militare, Statistiche il sistema Ë strettamente integrato con il servizio di Stato Civile che, pur costituendo formalmente uno dei servizi demografici, assume in Ascot Web una propria fisionomia e autonomia.

Questo modulo è stato recentemente rivisto per l'integrazione, attraverso l'opportuno connettore citato nella parte A00, con ANPR. Tutte le funzioni che sono state modifiche per colloquiare con ANPR funzionano sia in comuni subentrati in ANPR che non subentrati in funzione di alcuni parametri da settare in maniera opportuna prima del subentro stesso.

# Ǧ **Gestione Anagrafe Popolazione Residente (APR)**

a. iscrizioni e cancellazioni; gestione pratiche migratorie e stampa APR/4 (in formato A4)

b. fusioni e scissioni di nuclei familiari; cambi di indirizzo; gestione pratiche di cambio abitazione c. registrazione anagrafica di eventi di stato civile

d. variazioni di dati (cognome-nome, professione, titolo di studio, cittadinanza, altri dati individuali,...)

e. stampe dei documenti per l'archivio cartaceo (cartellini individuali e fogli famiglia anche in tempo reale) e comunicazioni agli uffici.

f. rettifiche, storni ed aggiornamenti d'ufficio

g. dati Patente per cambio indirizzo e residenza, e scarico sequenziale per MCTC

h. gestione pensioni (aggiornamenti stampe, variazioni, acquisizione dati, esporto dati)

i. visure storiche (situazioni individuali e di famiglia alla data) e cronistoriche (sequenza variazioni per ogni periodo di iscrizione)

j. gestione delle convivenze di fatto

k. gestione delle Unioni Civili

## Ǧ **Gestione Anagrafe Italiani Residenti Estero (AIRE)**

a. la soluzione prevede funzionalità analoghe a quelle previste per la gestione dell'APR con le specificità della normativa relativa all'AIRE.

# Ǧ **Gestione della popolazione domiciliata temporaneamente**

a. La soluzione consente di gestire iscrizioni, cancellazioni, composizione nuclei familiari, indirizzi

## Ǧ **Certificazione**

a. definizione personalizzata dei certificati

b. certificazione allo sportello per residenti, AIRE e storica

c. gestione e rilascio carte d'identità, libretti di lavoro e documenti di riconoscimento per minori

- d. diritti di segreteria
- e. statistiche di certificazione e prospetti contabili dei diritti riscossi
- f. annullamento certificati, carte d'identità e libretti di lavoro
- g. certificazione di massa (differita)
- h. gestione e rilascio attestati di soggiorno per comunitari
- i. dichiarazioni sostitutive di atti notori
- j. integrazione con il CNT per invio comunicazioni

#### Ǧ **Gestione Entit‡ Territoriali**

a. numeri civici (storici) e assegnazione di entità territoriali (sezioni elettorali e di censimento, uffici postali, quartieri, rioni e zone ecografiche arbitrariamente definite)

- b. gestione del viario delle abitazioni
- c. ristrutturazione della toponomastica

#### Ǧ **Statistiche ed elenchi parametrici attuali e storiche**

- a. gestione telematica delle statistiche ufficiali ISTAT (elaborazione file da inviare al portale ISTAT denominato GINO ) mensili ed annuali, anche T.P.
- b. estrazione famiglie per indagini Forze di Lavoro e Consumi
- c. prospetti numerici

d. elenchi nominativi di contenuto e selezione definiti in modo arbitrario esportabili nei più consueti formati di interscambio (txt, csv, xml)

- e. raggruppamenti arbitrari di individui
- f. etichette indirizzi

g. elaborazione statistica delle dinamiche demografiche su dati pregressi. Permette di generare elenchi, etichette e sequenziali sui dati storici, riferiti agli individui selezionati, in base ai parametri temporali forniti dall'utente.

h. vigilanza anagrafica

#### Ǧ **Elettorale**

a. gestione sezioni, stradario di sezione

b. consistenza elettori per sezione, via e numero civico

c. elenchi di controllo (elettori all'estero, perdita diritti politici, etc.)

d. gestione dei movimenti di iscrizione e di cancellazione accumulati dai movimenti anagrafici

e. gestione (storica) liste regolari: revisioni elettorali e ristrutturazione sezioni e produzione di tutte le stampe previste (elenchi iscrivendi e cancellandi, cartellini, fascicoli, notifiche, certificati di massa e richieste penale, statistica sezioni, verbali e fogli aggiuntivi alle liste)

f. gestione liste aggiunte (Trentino, Alto Adige, Valle díAosta, Amministrative per stranieri comunitari, Europee) consente di aggiornare e gestire, anche in maniera automatica oltre che manualmente, la base dati elettorale e di produrre tutte le stampe previste dalla revisione di queste particolari liste elettorali

g. consultazioni elettorali (stampa tessere elettorali anche R/T, estrazione non votanti, etichette per indirizzi estero)

h. ricompilazioni ed estratti liste, stampa e ristampa del cartaceo

i. gestione R/T dati elettorali, verifica posizioni elettorali, liste generali e sezionali in R/T

j. gestione e revisione albi scrutatori e presidenti di seggio; assegnazione ai seggi e loro composizione automatica; stampe notifiche ed emolumenti

k. gestione giudici popolari; composizione e verifica albi; revisione

l. gestione sottoscrittori liste candidati

m. stampe delle Liste Elettorali Generali e Sezionali in formato A4

#### Ǧ **Ufficio Militare**

- a. leva: estrazione classe di leva, gestione elenco preparatorio, produzione stampe per Comuni, stampa elenco, liste ed allegati.
- b. Gestione dei Ruoli Matricolari

## Ǧ **Leva Scolastica**

a. estrazione e stampa classe di leva con assegnazione alla scuola, stampa dei certificati e delle cartoline invito alle famiglie

#### Ǧ **Flussi sequenziali per Enti Centrali**

a. Ministero Finanze – Agenzia delle Entrate: scarico e ricarico del file Popolazione per acquisizione in massa del Codice Fiscale (ad uso di SIATEL) b. Ministero Interno: scarico file Popolazione per generazione dell'Indice Nazionale Anagrafi –INA (ad uso di SAIA), sia in formato sequenziale che XML.Ministero

Interno – AIRE: file anagrafico degli iscritti AIRE, anche nel nuovo tracciato per il trasferimento verso il programma ministeriale Anag-Aire

c. Motorizzazione Civile (MCTC): file con dati anagrafici e di patenti/libretti di circolazione dei cambi di residenza/indirizzo (per l'inoltro diretto a MCTC in alternativa all'uso di SAIA) d. ASL; Sistemi Tributi esterni ad ASCOT; Altri Enti (RAI, Concessionarie, etc): scarico database anagrafico o sole variazioni per aggiornamento rispettivi archivi

# Ǧ **Comunicazioni XML-SAIA per il collegamento diretto con il Centro Nazionale Servizi Demografici con il protocollo XML**

Comunicazioni XML SAIA consente alle Anagrafi comunali di comunicare in modo automatico con il Centro Nazionale Servizi Demografici (CNSD), utilizzando il software XML-SAIA del Ministero degli Interni.

- a. Gestione comunicazioni anagrafiche di
- Nascita
- Immigrazione da altro comune
- Immigrazione dall'estero
- Iscrizione per mancata iscrizione in altro comune
- Morte
- Emigrazione in altro comune
- Emigrazione all'estero
- Cancellazione per irreperibilità
- Cancellazione per omessa dichiarazione di dimora abituale
- Cambio di abitazione
- Matrimonio
- Vedovanza
- Divorzio
- Annullamento Matrimonio
- Variazione di nome o cognome
- Variazione di sesso
- Variazione di cittadinanza
- Variazione di Permesso di Soggiorno
- Variazione di Paternità o Maternità
- Rettifica
- Annullamento di una Comunicazione Anagrafica
- b. Invio comunicazioni
- c. Richiesta esiti

# **- Integrazione Carta d'identità elettronica per la comunicazione diretta tra i Servizi Demografici e il sistema ministeriale ai fini della produzione della Carta**  d'Identità Elettronica

Integrazione Carta d'Identità Elettronica è un servizio di rete che collega Ascot Web – Servizi Demografici con il sistema ministeriale di erogazione delle Carte d'Identità Elettroniche, mettendo a disposizione di quest'ultimo le funzionalità necessarie all'identificazione del cittadino (anche in presenza di omonimie), alla notifica dellíemissione di una nuova CIE e allíeventuale revoca di una carta emessa.

a. acquisisce gli archivi gestionali dei dati anagrafici da inoltrare al sistema ministeriale e li aggiorna automaticamente alla conferma dellíavvenuta emissione della CIE b. permette líeventuale revoca della CIE emesse e registra i diritti incassati permettendo la contabilizzazione degli stessi.

### Ǧ **Storicizzazione iter pratiche APR**

Gestione iter pratiche APR consente líinserimento e la successiva gestione dei singoli passi che compongono líiter di una pratica dellíAnagrafe (APR). Questo consente di intervenire in modo veloce e puntuale in ogni momento e di monitorare lo stato della pratica fino alla sua completa definizione. Consente inoltre di mantenere traccia della storia completa della pratica.

a. è possibile registrare più volte lo stesso passo (più di una richiesta di accertamento vigili, più solleciti)

b. per ogni passo vengono registrati líoperatore che lo ha inserito, data di inserimento e variazione con eventuali annotazioni

c. in tutte le funzioni di visualizzazione e aggiornamento delle pratiche sono attivi degli zoom che permettono di visualizzare, con vari gradi di dettaglio, i passi dellíiter memorizzati per ciascuna pratica.

#### 3. STATO CIVILE

Ascot Web – Stato Civile è lo strumento per la gestione dei servizi di Stato Civile. Di semplice utilizzo, flessibile e completo, permette agli operatori comunali di offrire un servizio di qualità al cittadino. Formalmente distinto da Ascot Web Servizi Demografici è ad esso strettamente integrato per garantire la copertura totale delle esigenze, dalla formazione degli atti alla stampa degli Indici, alla certificazione, consentendo il monitoraggio dei dati e l'elaborazione delle statistiche ISTAT. Il prodotto consente la gestione dei Registri di Stato Civile (nascita, morte, pubblicazioni di matrimonio, matrimonio, unioni civili e cittadinanza) ai fini della certificazione e della stampa degli Indici annuali/decennali.

## Ǧ **Gestione degli Atti Di Stato Civile**

a. gestione del formulario con personalizzazione dei testi

b. definizione di casistiche personalizzate (per ogni tipo di atto/parte/serie), da inserire nellíapposito menu

c. acquisizione dei dati, personalizzabile coerentemente con la casistica, con possibilità di accesso alle basi dati dellíAnagrafe (APR/AIRE/Mai Residenti)

## Ǧ **Stampa degli Atti Di Stato Civile**

a. stampa delle copertine per il plico che conterrà atto e documenti allegati originali

b. stampa di un atto per pagina o di più atti per pagina (parti in bianco del registro) per un risparmio di spazio

c. visualizzazione dell'atto con possibilità di rettifiche dirette sulla pagina di stampa e/o sui dati già acquisiti

d. gestione dei documenti correlati agli atti (code), scegliendo tra i 140 già a sistema (v. nulla osta ai matrimoni, comunicazioni di richiesta trascrizione, conferme di avvenuta trascrizione, ecc.) con possibilità di definire ulteriori documenti personalizzati

e. possibilità di ottenere l'atto mediante più fasi di stampa (v. atti di matrimonio con rito civile)

f. gestione e stampa dei permessi di seppellimento sia contestuale allíatto che anticipata o posticipata

g. definizione di modelli personalizzati per la stampa

h. stampa/ristampa di atti in forma integrale con possibilità di ripartire da un qualsiasi punto della pagina

i. stampa degli Atti su foglio bianco

### Ǧ **Gestione delle annotazioni**

a. gestione delle annotazioni sugli atti con possibilità di recupero testi dal formulario

b. possibilità di stampa separata delle annotazioni in maniera diretta (senza Etichette) anche su Atti non ancora rilegati in un Registro

#### Ǧ **Gestione dei dati ricorrenti**

- a. codifica per mezzo di tabelle dei dati normalmente più utilizzati nella redazione degli atti (testimoni, comparenti abituali, luoghi di parto, luoghi di celebrazione, ecc.)
- b.
- c. richiamo automatico dei dati tabellati senza doverli reinserire manualmente

### Ǧ **Stampa indici annuali e decennali**

a. controllo della progressione numerica ed evidenza delle generalità modificate con annotazioni successive e delle discrepanze tra Stato Civile e Anagrafe

#### Ǧ **Certificazione**

- a. definizione personalizzata dei certificati
- b. certificazione allo sportello per residenti, AIRE e storica
- c. gestione e rilascio estratti con o senza annotazioni
- d. diritti di segreteria
- e. statistiche di certificazione e prospetti contabili dei diritti riscossi
- f. annullamento certificati
- g. certificazione di massa (differita)

#### Ǧ **Statistiche ed Elenchi parametrici**

- a. gestione telematica delle statistiche ufficiali ISTAT mensili ed annuali, anche T.P.
- b. prospetti numerici

c. elenchi nominativi di contenuto e selezione definiti in modo arbitrario esportabili nei più consueti formati di interscambio (txt, csv, xml)

d. raggruppamenti arbitrari di individui

# Ǧ **Gestione Cremazioni**

Ǧ **Gestione Dichiarazione Anticipata Trattamento** 

#### 4. TRIBUTI IMU/TASI

Ascot Web – IMUP/TASI consente la formazione e la gestione della base informativa degli immobili e dei titolari di diritti a essi collegati, prerequisito per una gestione efficiente ed efficace dell'IMU/TASI secondo le nuove norme, in collegamento e in integrazione con l'anagrafe dei residenti e con il sistema tributi. La soluzione mantiene le funzionalità per la gestione dell'ICI anche per consentirne i relativi accertamenti fino a scadenza di legge.

Altresì il prodotto fornisce un valido supporto alla gestione delle attività di acquisizione delle denunce, di accertamento e riscossione dei tributi locali TARSU, TOSAP, della pubblicità e della gestione dei servizi a domanda individuale e delle entrate patrimoniali.

#### Ǧ **Gestione dati catastali**

a. acquisizione delle forniture periodiche, da supporto magnetico, del catasto fabbricati e terreni

b. interrogazioni e stampe su soggetti, partite, unità immobiliari, ...

# Ǧ **Gestione dichiarazione e versamenti**

a. acquisizione e controllo delle forniture su supporto magnetico di dichiarazioni e versamenti

b. interrogazioni e stampe sulle dichiarazioni, sui soggetti, sulla situazione dei versamenti per soggetto dichiarante, sui contitolari, ...

c. stampe analitiche/sintetiche di soggetti ed immobili, situazioni impositive annuali, etc.

d. distinta dei versamenti non contabilizzabili

e. caricamento dei versamenti da F24.

# Ǧ **Gestione dei contribuenti e degli immobili oggetto di imposta**

a. aggiornamento degli oggetti d'imposta in base alle dichiarazioni

b. aggiornamento della base informativa immobiliare comunale con le forniture dei dati catastali e delle dichiarazioni

c. gestione dei soggetti di imposta e degli immobili

d. stampe sintetiche/analitiche e di controllo su soggetti e immobili

e. aggiornamenti di aliquote, di fasce e coefficienti moltiplicatori nelle tabelle di supporto ai calcoli e parametrizzazione delle aliquote statali e comunali;

f. procedura automatica di chiusura delle pertinenze oltre alla prima, per tipologia;

g. procedura automatica, ove presente anche líanagrafe di AscotWeb, per caricare le agevolazioni per i figli con possibilità di variare l'età ed il codice di parentela;

h. nuove modalità di calcolo per i fabbricati storici

i. nuova gestione degli Strumentali Agricoli;

j. nuovo calcolo per i terreni;

k. nuovo calcolo di imposta con separazione della quota statale e comunale e creazione dei nuovi codici per lí F24;

l. stampa F24 sia in tempo reale che differito;

m. gestione del calcolo di imposta a fasce di aliquote e di detrazione

n. gestione delle locazioni con dati di scala, piano ed interno prelevati dall'anagrafe

o. gestione codici F24 personalizzati

p. possibilità di definire un avviso in PDF per il Contribuente, caricarlo in Ascot, e stampare, sia in Tempo Reale sia in Tempo Differito un documento composto da Avviso di Pagamento, Elenco Immobili, F24 per ogni contribuente. Produrre, a scelta, un file XML che fa da guida per lo stampatore e per la spedizione dei documenti

q. gestione del ravvedimento operoso

r. pilotare uní emissione con un confronto di sommari

s. possibilità di assegnare tutto il gettito dei fabbricati D al Comune

#### Ǧ **Accertamenti, rimborsi e ruoli coattivi**

a. controllo delle denunce e dei versamenti con la base informativa immobiliare, calcolo delle eventuali sanzioni e degli interessi

b. emissione di comunicazioni ai contribuenti e avvisi di accertamento e liquidazione e relativi F24

c. gestione delle notifiche degli avvisi

d. gestione del contenzioso

d. gestione del ruolo coattivo

e. caricamento automatico pagamenti avvisi da F24

#### Ǧ **Stampe e statistiche**

- a. statistiche e riepiloghi su soggetti e patrimonio immobiliare
- b. statistiche e riepiloghi su controlli, accertamenti e liquidazioni

c. statistiche e riepiloghi sulla riscossione corrente, sulle entrate per liquidazione/accertamento, sulla riscossione coattiva

- d. previsioni e simulazioni sul gettito
- e. stampe integrate con Office della situazione impositiva
- f. estrazione parametriche in formati Office
- g. stampe statistiche degli immobili per categoria, classe, aliquota applicata

#### Ǧ **Funzioni di utilit‡**

- a. indagine globale su tutti i tributi del contribuente
- b. indagine globale su tutti gli oggetti di imposta associati all'immobile
- c. incrocio fra oggetti di imposta ICI/IMU/TASI e altri tributi

d. incrocio con la base informativa demografica che consente attività di verifica e lotta all'elusione/evasione

#### 5. TRIBUTI LOCALI E SERVIZI A TARIFFA

AscotWeb fornisce un valido supporto alla gestione delle attività di acquisizione delle denunce, di accertamento e riscossione dei tributi locali TARI, OSAP e della gestione dei servizi a domanda individuale e delle entrate patrimoniali.

# Ǧ **Dati dei contribuenti/utenti e oggetti díimposta**

a. dati anagrafici: gestione storica delle generalità anagrafiche, indirizzi di residenza e recapito, domiciliazioni bancarie (nel nuovo standard SEPA)

- b. posizioni contributive e/o contrattuali: gestione storica di tutte le informazioni derivanti da denunce, domande e contratti
- c. gestione, ove rilevante, dei dati di ubicazione e/o catastali

d. denunce, domande e contratti: gestione storica di tutti i dati necessari alla stampa o ristampa del documento originale

- e. conferimenti: gestione storica dei dati necessari al calcolo del dovuto
- f. gestione tariffe a fasce di componenti

g. funzioni di stampa: stampe analitiche e sintetiche dei dati memorizzati, possibilità di personalizzare le stampe destinate ai contribuenti/utenti

- h. gestione riduzioni
- i. procedura automatica, ove presente anche líanagrafe di AscotWeb, per caricare i componenti del nucleo familiare
- j. simulazioni e proiezioni di gettito
- k. stampa avviso di pagamento ed F24 sia in tempo reale, sia in tempo differito
- l. gestione pagamenti anche per singola fattura
- m. caricamento pagamenti anche da file zippati
- n. fatturazione attiva e riscossione

o. calcolo degli importi dovuti: i periodi di fatturazione (anche variabili), come pure il tipo di fatturazione (su dati reali o su dati presunti con successivo conguaglio), sono in funzione delle esigenze del singolo ente

p. controllo delle anomalie di fatturazione: segnalazione degli importi eccessivamente alti o bassi con possibilità rispettivamente di rateizzazione o di addebito nella fatturazione successiva

q. riscossione: tramite tradizionale ruolo esattoriale o in proprio o tramite stampatore con gestione codici F24.

r. trasmissione dei flussi informativi al sistema bancario per le eventuali domiciliazioni con addebito in conto corrente

s. rettifiche e remissioni: il sistema è predisposto per il ricalcolo sia massivo che in tempo reale di qualsiasi articolo di ruolo o fattura emessa. A seconda delle modalità di emissione il documento corretto assumerà la forma di sgravio o di nota di accredito e/o nuova fattura

t. riepiloghi e statistiche: analitici e sintetici sull'emesso, con particolare riguardo ai flussi informativi per i servizi finanziari dell'ente, sia a fini contabili che di tenuta dei registri I.V.A.

u. simulazioni statistiche: andamento del gettito al variare delle tariffe

v. estrazioni parametriche dei dati

#### Ǧ **Accertamenti, solleciti, avvisi e ruoli coattivi**

a. acquisizione dei riscontri di pagamento: può esser effettuata tanto in modo massivo (es: flusso informativo da Poste Italiane S.p.A., dalla Tesoreria, dal circuito bancario; lettura con penna ottica di codici a barre) sia in modo puntuale da tastiera

b. controllo dei pagamenti: regolari, insufficienti, eccessivi, tardivi. Della regolarità dei pagamenti può esser data comunicazione allíutente nella fattura successiva. Nei casi di pagamento insufficiente, tardivo o eccessivo può esser prodotto un documento di informazione per l'utente, come pure predisposta un'azione correttiva, con accredito della somma a rimborso o dell'indennità di mora sulla bolletta successiva. Possono esser effettuati più cicli di sollecito e produzione di indennità di mora, che il sistema storicizza. Gli insoluti, dopo un numero infruttuoso di solleciti stabilito dall'ente, possono infine passare a ruolo coattivo

c. ruolo coattivo: secondo standard CNC

d. riepiloghi e statistiche: sia sintetici che analitici sull'incassato, e in particolare i flussi informativi verso i Servizi Finanziari dell'ente per adempimenti contabili e tenuta registri I.V.A.

e. accertamenti e liquidazioni: produzione e registrazione storica degli opportuni documenti con calcolo di sopratasse e interessi con riscossione mediante ruolo esattoriale o in proprio

f. gestione codici F24 per la stampa di avvisi e solleciti

g. caricamento automatico F24 dei pagamenti degli avvisi di accertamento

#### 6. CONTABILITAí FINANZIARIA

Ascot Web – Contabilità Finanziaria si integra con i sistemi di Contabilità Economica e Patrimoniale e di Provveditorato/Economato e consente a un ente pubblico di adempiere alle norme in vigore, fornendo un supporto specifico alle seguenti gestioni:

- bilancio
- Ǧ movimenti contabili di entrata e spesa
- rendiconti
- contabilità analitica della spesa
- contabilità IVA
- contabilità del sostituto d'imposta
- contabilità delle casse economali
- contabilità dei mutui e degli impegni e accertamenti pluriennali
- contabilità dei funzionari delegati
- contabilità dei rapporti con il tesoriere

Il sistema si integra inoltre con le seguenti soluzioni AscotWeb:

- Personale Gestione Economica
- Contabilità Finanziaria Opere
- Contabilità Finanziaria Certificati e Prospetti
- Ǧ Atti Deliberativi
- Ǧ Flusso OPI e gestione giornale di cassa come da standard SIOP
- $F +$

# Ǧ **Bilancio di previsione e pluriennale**

- a. definizione parametrizzata della struttura a più livelli (Bilancio Consiliare, PEG,...)
- b. formazione bozza e stampe
- c. gestione iter con storico delle variazioni

#### d. approvazione

e. visione dei livelli di classificazione del bilancio per la verifica immediata dell'equilibrio finanziario

#### Ǧ **Bilancio di gestione**

a. gestione bilancio provvisorio e definitivo

b. gestione iter con prenotazione delle variazioni

c. variazioni al bilancio pluriennale (di previsione e di gestione) per delibera è prevista la funzionalità di visualizzare il riepilogo dei totali delle variazioni inserite.

d. quadratura bilancio: funzione che permette di avere una quadratura generale del bilancio, di visualizzare eventuali disallineamenti a livello di variazioni di bilancio, di classificazioni, di impegni/accertamenti

e. Export bilancio di previsione e di gestione: funzioni di scarico dei dati di bilancio di previsione e di gestione aggiornate con le nuove classificazioni di bilancio e con i dati relativi alle previsioni di residuo, di cassa, di cui già impegnato, obbligazioni giuridiche perfezionate e non perfezionate

f. Aggiornamento automatico piano dei conti finanziario: funzione che permette di aggiornare il piano dei conti finanziario in automatico con il rilascio della versione sulla base degli aggiornamenti pubblicati da Arconet

g. Stampe armonizzazione: stampa competenza derivata da FPV, stampa peg entrata e spesa annuale e pluriennale, stampe variazioni al bilancio e al tesoriere con le varie tipologie di saldi. Tutte le funzioni permettono l'elaborazione di una stampa e di un contestuale file sequenziale da aprire in excel.

h. Fondo crediti di dubbia esigibilità: le funzioni relative alla determinazione e gestione del FCDE in previsione, in gestione/assestamento e in fase di rendiconto. Le funzioni prevedono il calcolo del FCDE per le varie fasi in automatico e in contemporanea sulla base di tutte le medie di calcolo previsto dai principi. Successivamente, con un'unica funzione è possibile visualizzare l'esito del calcolo, scegliere il tipo di calcolo per singolo capitolo e modificare l'accantonamento (aumentando e/o riducendo l'importo da accantonare). Sono previste poi tutte le stampe di dettaglio per la metodologia di calcolo per il singolo capitolo e la stampa del prospetto ufficiale da allegare al bilancio/variazioni bilancio/rendiconto.

# Ǧ **Adempimenti**

a. Gestione del modello DUP sulla base dei dati di bilancio (modello integrato con i dati del bilancio di previsione)

- b. Trasmissione dati IVA SPESOMETRO
- c. Certificato al bilancio di previsione
- d. Certificato al rendiconto

e. stampe alla data per gli adempimenti relativi alla verifica degli equilibri di finanza pubblica e del monitoraggio dei saldi di finanza pubblica

f. stampe previste per l'adempimento relativo alla pubblicazione dei bilanci e dei rendiconti per la trasparenza sulla base dei modelli ministeriali

g. BDAP - Banca dati delle pubbliche amministrazioni: funzioni che permettono l'elaborazione dei quadri per la produzione dei file xbrl da trasmettere alla BDAP. E' prevista una funzione di controllo preventivo su tutti i quadri previsti per l'invio alla BDAP sulla base delle tassonomie di controllo pubblicate dalla BDAP stessa.

#### Ǧ **Debitori/Creditori**

a. anagrafe soggetti unica per tutte le sottoaree

b. fatturazione attiva con registrazione IVA contestuale

#### Ǧ **Movimenti Contabili**

a. gestione iter contabile impegno e subimpegno (a più livelli) a partire dalla sua prenotazione

- b. idem per accertamenti e subaccertamenti
- c. liquidazione documenti e avvisi di incasso
- d. emissione mandati di pagamento e ordini di riscossione

e. entrate e spese a calcolo con produzione automatica dei documenti (accertamenti/impegni, mandati/reversali, etc.)

f. PCC - piattaforma certificazione crediti: funzioni relative alla produzione del file da caricare sulla PCC con riferimento al caricamento massivo dei dati delle fatture sulla base del modello 003.

g. variazioni impegni e accertamenti: in fase di inserimento delle variazioni storiche di impegno e di accertamento viene gestito il tipo di avanzo e i crediti inesigibili

h. variazioni obbligazioni giuridiche di spesa e di entrata: in fase di inserimento delle variazioni storiche di obbligazioni giuridiche di entrata e di spesa viene gestito il tipo di avanzo, le economie da fpv con loro conseguente rappresentazione a livello di mastro contabile (MAVI1). È stato aggiunto anche un campo relativo all'impegno di reimputazione. In pratica nel momento della reimputazione è possibile aggiungere il vecchio impegno cosi che nel momento della creazione del nuovo impegno, il sistema in automatico si riporta l'informazione sul campo note del nuovo impegno.

i. mastro contabile: MAVI1- interrogazione voci bilancio di gestione: sono rappresentate le economie da FPV come un di cui del totale insussistente. Sul mastro dell'esercizio di interrogazione e sui mastri futuri collegati vengono rappresentatii seguenti totali: competenza derivata da FPV, OGSPE esercizi precedenti collegate a OGENT esercizi precedenti, OGSPE esercizi precedenti, OGSPE eserci precedenti non collegate a FPV. Inoltre, sul totale delle obbligazioni giuridiche perfezionate e non perfezionate (totale pluriennali) è possibile effettuare lo zoom ottenendo la visualizzazione dei dettagli delle OG, suddivise in OG dell'esercizio corrente e in OG degli esercizi precedenti. La stessa funzionalità è stata implementata anche per il totale degli impegni pluriennali.

j. Integrazione con il personale (anche di terze parti): è stato modificato il tracciato per l'importazione dei dati dall'esterno e modificata la funzione di gestione dei dati che arrivano dal personale (SCPEN). La nuova funzione SCPEN permette di avere un controllo più immediato dei dati che arrivano dal personale.

k. integrazione con l'economato per la creazione degli introiti: aggiornamenti eseguiti a livello di documenti di spesa DOCOS e a livello di gestione mandati di pagamento MPMAP. Tali funzioni permettono di creare li introiti a livello di economato. Successivamente è possibile visualizzare gli introiti collegati a tali movimenti finanziari.

l. Funzione di scarico movimenti e bilancio: nuova voce di menu - SCARI che permette di ottenere tanti scarichi in excel dei movimenti contabili quali impegni, accertamenti, reversali, mandati, obbligazioni giuridiche, variazioni delle obbligazioni giuridiche, del bilancio di previsione, de bilancio di gestione, delle registrazioni IVA, dei soggetti. Lo scarico è possibile richiederlo senza l'inserimento del parametro obbligatorio relativo all'esercizio di riferimento.

# Contabilità analitica della spesa e dell'entrata (interfaccia **contabile del controllo di gestione)**

a. frazionamento dei capitoli in conti analitici rappresentativi dei centri di costo e fattori produttivi a livello di analiticità liberamente determinabile in base alla compilazione delle codifiche di classificazione

b. distribuzione delle previsioni (di competenza e pluriennali) ai conti analitici e possibilità di costruzione della bozza del PEG e del bilancio a partire dalle previsioni analitiche

c. gestione dellíanalisi della movimentazione contabile sui conti analitici

d. consuntivazione analitica ed analisi degli scostamenti dalle previsioni

#### **- Contabilità IVA**

- a. aderenza totale alle disposizioni in materia
- b. registrazione contestuale all'inserimento del documento
- c. gestione fatture d'acquisto differite
- d. liquidazione automatica dell'IVA differita all'atto dell'emissione del documento di pagamento/incasso
- e. IVA intercomunitaria

#### Ǧ **Cassa economale**

a. gestione di più casse fisiche, con molteplici funzioni economali, e verifica movimenti e riscontri bancari b. rendicontazione automatica dei movimenti effettuati

c. produzione automatica dei movimenti a reintegro della disponibilità

#### Ǧ **Sostituto d'imposta**

a. gestione delle ritenute applicate al Soggetto, di quelle operate dall'Ente all'atto del pagamento (con diverse modalità) e di quelle effettivamente pagate

b. produzione automatica delle reversali di introito delle ritenute e dei mandati per il versamento delle stesse

#### Ǧ **Funzionario Delegato**

- a. gestione ordini di accreditamento
- b. gestione movimentazione e rendicontazione automatica
- c. gestione registri di carico/scarico assegni
- d. produzione automatica dei mandati per il Funzionario Delegato

#### Ǧ **Mutui, accertamenti e impegni pluriennali**

- a. gestione del piano di ammortamento mutui
- b. produzione automatica di impegni e mandati per rate in scadenza

c. produzione automatica di accertamenti/impegni per le quote in scadenza degli accertamenti/impegni pluriennali

d. stampe scadenzari

## Ǧ **Comunicazioni al Tesoriere**

a. gestione flussi di dati da e verso il Tesoriere, con tracciati OPI – SIOPE+: tutte le funzionalità per la trasmissione dei flussi OPI come da standard imposti dalla Banca d'Italia - SIOPE+. Vengono gestiti il tipo debito siope+ e le motivazione di esclusione del cig siope+ con tutti gi automatismi collegati.

b. caricamento del giornale di cassa (RDIPA)per permettere il caricamento del giornale di cassa XML come da regole tecniche SIOPE+. Anche le principali funzioni di regolarizzazione: RDSOE- revisione estremi tesoriere entrata, RDELE - elaborazione estremi rilevati sono state tutte adeguate e collegate all'automatismo previsto per la riconciliazione contabile automatica da PAGOPA.

# Ǧ **PAGOPA: riconciliazione contabile e gestione IUV in fase di emissione fatture**

Sono state apportate le modifiche alle funzioni RDIPA, RDSOE, RDELE e aggiunta la nuova voce PAGOPA che permettono di chiamare i servizi che abbiamo a disposizione per la riconciliazione contabile dei servizi di incasso attivati dall'ente al PAGOPA.

Inoltre, se l'ente emette delle fatture attiva direttamente da AscotWeb tramite FAEMI per un servizio attivo ai fini PAGOPA, è stata introdotta la possibilità di avere la generazione della posizione debitoria e la contestuale assegnazione del codice IUV. La possibilità di avere la generazione della posizione debitoria e assegnazione codice IUV è possibile anche nel caso di importazione dei dati della fatture da un software

esterno tramite l'utilizzo di un tracciato standard. Le funzioni di AscotWeb sono quelle presenti nel nodo di menu Movimenti contabili->Movimenti di Entrata->Integrazione procedure esterne.

## Ǧ **Fatturazione elettronica passiva**

Gestione documenti di SPESA DOCOS e Nodo fatturazione elettronica: ci sono tutte le funzionalità di integrazione con i sistemi di protocollazione in uso nei vari enti e con il protocollo IM per la gestione delle fatture elettroniche passive che arrivano dallo SDI. Sono previste le funzioni di accettazione e rifiuto delle fatture, pre-trattamento per la gestione delle ritenute split payment, trasferimento delle fatture elettroniche in documento Ascot, possibilità di caricare la fatture da cartella zip, possiblità di visualizzare la fatture con foglio di stile e gli eventuali allegati alla fattura xml.

## Ǧ **Fatturazione elettronica attiva e integrazioni varie**

Le funzioni FAEMI, DOCOE, DOINT sono state modificate in vista dell'obbligo della fatturazione elettronica attiva

Sono stati modificate le procedure di caricamento massimo dallíesterno per la produzione delle fatture attive in AscotWeb.

Implementate le procedure per la creazione del file xml della fattura attiva, scarico del file xml della fattura e monitoraggio esiti della trasmissione a SdI (Sistema di Interscambio). Sono previste le integrazioni con il connettore di GPI per la trasmissione in automatico tramite PEC delle fatture elettroniche attive a SdI, monitoraggio esiti, ritrasmissione delle fatture in caso di esito negativo e la conservazione sostitutiva delle fatture trasmesse.

## Ǧ **Opere**

Consente la gestione di tutte le fasi generali di un'opera:

- la sua definizione generale iniziale
- la stesura del piano finanziario
- la definizione delle voci del quadro economico, dei tipi di finanziamento e dei cespiti.

Definizione generale iniziale di un'opera:

- a. Gestione codici piano triennale opere
- b. Gestione opera e sub opera
- c. Gestione quadro economico opera
- d. Gestione piano finanziario opera
- e. Gestione associazione classificazioni di bilancio/opera
- f. Gestione storico opera e versioni opera

Imputazioni al bilancio

a. definizione opere in gestione

L'opera può essere collegata ai capitoli del bilancio con "Gestione collegamento Opera / bilancio", sia per la parte spesa (Quadro economico), sia per la parte entrata (Finanziamenti). L'avanzo di amministrazione deve INVECE essere collegato allíopera nella maschera <OPVIN> o <AVVIN>. Il legame tra capitoli ed opera, permette di creare successivamente in maniera automatica le obbligazioni giuridiche con tutte le dinamiche conosciute e consolidate nelle versioni precedenti di Ascotweb.

b. variazioni opere in bilancio di gestione

Le modifiche contabili alle opere hanno impatto diverso a seconda del momento in cui hanno origine e possono avvenire direttamente su <GOPER> modificando appunto le voci e gli importi cosi come possono essere alimentate in maniera automatica direttamente dalle variazioni di obbligazioni giuridiche (<OGVAS>/<OGVAE>).

La modifica di un cronoprogramma impatta sul quadro economico e sulle fonti modificando i dati di <GOPER> ed allineando in tempo reale le disponibilità sui capitoli e sulle singole voci del quadro economico e delle fonti.

Se nel corso del tempo il quadro economico/fonti subisce modifiche allora tramite <OGVAS>/<OGVAE> è possibile variare le voci ed allineare in tempo reale il piano dell'opera.

Per questo nelle funzioni <OGVAS>/<OGVAE> sono stati aggiunti i riferimenti al quadro economico ed alle fonti.

Ripartizione dell'opera sui movimenti d'entrata

- a. gestione collegamento accertamenti/mutui/riscossioni opera
- b. gestione collegamento accertamenti opera in conto residui

Ripartizione dell'opera sui movimenti di spesa

- a. gestione collegamento impegni/sub impegni/documenti/liquidazioni/mandati opera
- b. gestione collegamento impegni opera in conto residui
- Piano annuale e triennale da allegare al bilancio
- a. gestione piano opera
- b. gestione versioni piano
- c. variazioni e storicizzazioni di un'opera
- d. stampa piano

Stampe e interrogazioni

- a. stampa quadro opere, versioni, finanziamenti, utilizzazioni, impieghi, cespiti
- b. mastro opera, schede opera
- c. interrogazione opere, versioni, finanziamenti
- d. elenco movimenti per opera

# Ǧ **Modulo integrazione con sistemi di fatturazione esterni (opzionale)**

Prevede líinserimento in Ascot di fatture emesse con altri sistemi, sullo schema di un tracciato sequenziale fornito all'uopo. Viene controllata la congruità dei dati e le fatture sono predisposte in modo che sia possibile il collegamento con i sospesi díentrata del flusso di tesoreria. I soggetti il cui codice fiscale non trova corrispondenza nella base dati preesistente sono inseriti assieme alle fatture. Se presenti con dati diversi, possono essere riallineati a richiesta.

Le funzionalità principali del modulo sono:

- Ǧ acquisizione dati in archivi di transito
- controllo e gestione degli stessi
- inserimento nel sistema delle fatture e riallineamento delle schede anagrafiche

#### 7. CONTABILITAí ECONOMICO PATRIMONIALE

Il prodotto si uniforma allí articolo 2 del decreto legislativo 23 giugno 2011 n. 118 che prevede, per gli enti in contabilità finanziaria, l'adozione di un sistema contabile integrato che garantisca la rilevazione unitaria dei fatti gestionali nei loro profili finanziario ed economico-patrimoniale.

Nell'ambito di tale sistema integrato, la contabilità economico - patrimoniale affianca la contabilità finanziaria, che costituisce il sistema contabile principale e fondamentale per fini autorizzatori e di rendicontazione dei risultati della gestione finanziaria, per rilevare i costi/oneri e i ricavi/proventi derivanti dalle transazioni poste in essere da uníamministrazione pubblica (come definite nellíambito del principio applicato della contabilità finanziaria) al fine di predisporre il Conto economico e lo Stato Patrimoniale.

#### Ǧ **Matrice**

La contabilità generale (COGE) è integrata con la contabilità finanziaria (COFI). Da determinate transazioni COFI derivano automaticamente scritture in partita doppia in COGE. Tale automatismo è reso possibile dalla matrice di transizione che mette in relazione tra di loro il piano dei conti integrato presente in contabilità finanziaria (PDCF) e il piano dei conti economico – patrimoniale (PDCG). A ogni conto di 5° livello del PDCF, obbligatorio sulla transazione elementare, sono collegati almeno due conti del PDCG, in modo da garantire la corretta scrittura in partita doppia.

La matrice si compone di tre sezioni:

- Conto economico
- Stato patrimoniale
- Stato patrimoniale (variazione della liquidità)

Ciascuna sezione è suddivisa nelle colonne Dare e Avere, nelle quali, per ciascun conto di 5° livello del PDCF, sono indicati gli eventuali conti del PDCG da movimentare.

La matrice di transizione pubblicata su Arconet è stata inserita nella COGE armonizzata di AscotWeb.

# $-I$ l piano dei conti della contabilità generale armonizzata

Il PDCG è pubblicato su Arconet con l'allegato n. 6/2 al DLGS 118/2011.

 $\dot{E}$  suddiviso in due sezioni: Conto economico e Stato patrimoniale.

Il PDCG della sezione Conto economico è strutturato su 6 livelli e solamente i conti di ultimo livello sono movimentabili dalla COGE. Tali conti trovano corrispondenza nella matrice di transizione con i conti di 5° livello del PDCF. I saldi di chiusura confluiscono nella voce individuata dalle coordinate.

Il PDCG della sezione Stato patrimoniale è strutturato su 7 livelli e solamente i conti di ultimo livello sono movimentabili dalla COGE. Tali conti trovano corrispondenza nella matrice di transizione con i conti di 5° livello del PDCF. I saldi di chiusura confluiscono nella voce individuata dalle coordinate.

Il PDCG pubblicato su Arconet è stato inserito nella COGE armonizzata di AscotWeb ed è gestibile dallíutente. Si suddivide in:

- $\bullet$  Conto economico
- o Conti di ricavo
- o Conti di costo

• Stato patrimoniale o Conti dell'attivo o Conti del passivo o Conti díordine

# Ǧ **Le scritture in partita doppia**

La COGE armonizzata di AscotWeb è integrata con la COFI e funziona in modo asincrono. All'inserimento di un movimento in COFI rilevante per la COGE, non viene prodotta automaticamente la scrittura e non è richiesto alcun input da parte dell'utente. La rilevazione delle scritture avviene massivamente attraverso un'elaborazione a prenotazione che può essere richiesta più volte e che va a ricoprimento di quella precedente.

Le altre tipologie di scritture di integrazione e rettifica dovranno essere gestite manualmente. Per le scritture di chiusura e apertura, infine, è stata prevista un'elaborazione a prenotazione specifica. Le scritture derivate dalla COFI

La matrice di transizione mette in relazione tra di loro il PDCF della COFI e il PDCG della COGE e definisce come devono essere movimentati i conti PDCG.

Il principio contabile applicato concernente la contabilità economico – patrimoniale degli enti in contabilità finanziaria (Allegato 4/3 al D. Lgs 118/2011) definisce quali sono le entità della COFI rilevanti per la registrazione in COGE dei componenti positivi e negativi del conto economico e dei crediti e debiti. Sulla base del suddetto principio, le entità COFI di AscotWeb dalle quali rilevare automaticamente le scritture in COGE sono le seguenti:

Accertamenti Reversali Impegni Liquidazioni Mandati

## Ǧ **Le scritture di integrazione e rettifica**

Ai fini della determinazione del risultato economico d'esercizio si rende necessario l'inserimento delle seguenti scritture di integrazione e rettifica per la rilevazione dei seguenti componenti positivi e negativi:

a) le quote di ammortamento relative alle immobilizzazioni materiali e immateriali utilizzate

b) le eventuali quote di accantonamento ai fondi rischi e oneri futuri

c) le perdite di competenza economica dell'esercizio

d) le perdite su crediti e gli accantonamenti al fondo svalutazione crediti

e) le rimanenze iniziali e finali di materie prime, semilavorati, prodotti in corso su ordinazione, incrementi di immobilizzazioni per lavori interni e prodotti finiti

f) le quote di costo/onere o di ricavo/provento corrispondenti ai ratei e risconti attivi e passivi di competenza economica dell'esercizio

g) le variazioni patrimoniali relative agli esercizi pregressi che si sono tradotte in oneri/costi e proventi/ricavi nel corso dell'esercizio, nonché ogni altro componente economico da contabilizzare nel rispetto del principio della competenza economica e della prudenza (ad esempio sopravvenienze e insussistenze)

### Ǧ **Stampe e interrogazioni**

Una volta rilevate nella COGE armonizzata le scritture di apertura, di gestione, di assestamento e di chiusura, è possibile produrre la stampa del bilancio ufficiale secondo gli schemi presenti nell'allegato n. 10 del Rendiconto della Gestione pubblicato su Arconet.

Sono state inoltre sviluppate le seguenti stampe di lavoro:

- Ǧ Giornale delle scritture
- Ǧ Elenco scritture per movimenti
- Ǧ Controlli di quadratura tra COGE e COFI

Sono state infine sviluppate maschere per interrogare il PDCG, le registrazioni in COGE e l'eventuale movimento COFI dalle quali derivano. Tali maschere díinterrogazione sono richiamabili attraverso la funzione dello zoom, permettendo un'agevole ricostruzione di come si è originata la scrittura in COGE.

#### Ǧ **Tenuta delle scritture**

La tenuta corrente delle scritture viene assicurata dalla funzione di inserimento, rettifica, storno e cancellazione di:

a. articoli semplici (una registrazione in Dare e una in Avere)

b. articoli composti (una registrazione in Dare e due o più registrazioni in Avere o viceversa)

c. articoli complessi (due o più registrazioni in Dare e due o più registrazioni in Avere)

A livello di articolo sono inoltre disponibili :

- la scrittura agevolata delle righe di registrazione tramite una tabella di "causali", che consente di predisporre automaticamente i conti delle righe e l'importo per gli articoli semplici;
- Ǧ líevidenza della registrazione di origine (fattura, mandato, ecc.) per ogni articolo generato automaticamente;
- la possibilità di dichiarare nell'articolo la quota di rateo o di risconto in giorni o in percentuale. Sulla base di tali dichiarazioni sarà possibile, a fine esercizio, eseguire la procedura automatica per la chiusura dei ratei e risconti sugli appositi conti;
- l'evidenza della genesi dell'articolo, se generato da procedure automatiche (apertura dell'esercizio, chiusura dell' esercizio, ripresa dei ratei o dei risconti,...).

## Ǧ **Produzione del giornale bollato**

Il giornale viene prodotto selezionando i movimenti secondo una delle seguenti possibilità:

a. fra due date assegnate

b. fra due numeri di conto assegnati

c. fra due numeri di protocollo di movimento assegnati

Il documento può essere prodotto come:

a. bozza

b. prenotazione di giornale

c. giornale definitivo

d. altre opzioni, che producono documenti con veste tipografica identica ma con diverso effetto sulla base informativa.

## Ǧ **Ratei/Risconti**

Le scritture di assestamento di fine esercizio relativamente a ratei/risconti attivi/passivi sono da intendersi come scritture manuali basate in parte su risultanze producibili nell'ambito delle procedure gestionali (bolle di consegna senza fattura, prestazioni non fatturate, ...).

Sono disponibili alcune funzioni di supporto che, nel corso dellíanno, consentono di memorizzare le informazioni necessarie e sufficienti per il trattamento dei ratei/risconti in chiusura di esercizio. Sulla base di tali informazioni aggiuntive a fine esercizio il sistema consente:

a. la produzione della lista di controllo dei ratei/risconti da recepire nelle scritture

b. la generazione automatica delle scritture di rateo/risconto.

## Ǧ **Apertura/chiusura dellíesercizio**

Tutte le operazioni di chiusura e di ripresa dei conti sono a carico del sistema e risultano

a. reiterabili

b. eseguibili per fasi logiche (chiusura dei conti economici, chiusura dei conti patrimoniali, componenti di reddito, chiusura generale dei conti,...)

c. eseguibili limitatamente a conti predefiniti mediante un apposito indicatore gestibile a livello di singolo conto (fase fisica).

# Ǧ **Gestione flussi BDAP**

In fase di stampa del bilancio d'esercizio con gli schemi previsti dal DLgs 118/2011 è possibile richiedere la valorizzazione dei quadri necessari per la produzione in automatico dei flussi xbrl per la BDAP.

## Ǧ **Bilancio Consolidato**

All'interno del modulo della Contabilità Generale è disponibile il modulo relativo al Bilancio Consolidato a richiesta del singolo ente che prevede le seguenti funzionalità:

- Gestione anagrafica società partecipate
- Caricamento massivo dei bilanci riclassificati delle società partecipate con il conseguente calcolo della percentuale di partecipazione
- Ǧ Funzione di gestione delle rettifiche di consolidamento con visualizzazione e stampa dei controlli di quadratura
- Ǧ Stampa dei prospetti del bilancio consolidato: conto economico, stato patrimoniale attivo e passivo
- Ǧ Produzione in automatico dei flussi xbrl per la BDAP

#### 8. CONTABILITA' ANALITICA

Ascot Web – Contabilità Analitica fornisce un valido supporto all'attività decisionale dei responsabili dell'amministrazione, fornendo risultanze statistico – gestionali (bilanci per centro di costo, stato di avanzamento dei progetti, evidenza dei costi diretti, dei costi indiretti e dei costi pieni, ecc.).

Integrato nativamente con i moduli di Contabilità Finanziaria, Contabilità Economico Patrimoniale, Gestione Acquisti e Patrimonio, Gestione del Personale, consentendo agevoli automatismi orienta l'Ente verso un sistema unico contabile, dove le stesse scritture di contabilità economica, completate nelle coordinate di fattore produttivo e centro di costo (o di provento), possono assumere anche la finalità di scritture per la contabilità analitica.

## Ǧ **Derivazione delle scritture**

La soluzione progettuale è basata su un piano dei conti unico, trasversale ai sistemi contabili e alla gestione degli ordini, che permette la completa integrazione fra i quattro applicativi. Esso consente, nella contabilità finanziaria, di formare un budget analitico per centro di costo e fattore produttivo. Nella fase di immissione degli ordini, il raccordo con il piano dei conti è fornito dalla codifica merceologica dell'articolo, per quanto riguarda i fattori produttivi, e dal destinatario dei beni di consumo o dei servizi ordinati per quanto riguarda i centri di costo.

Anche gli impegni possono essere assunti in relazione alle coordinate analitiche: è evidente che ciò può essere importante per le spese che non transitano per la gestione degli ordini.

A cascata, tutte le registrazioni successive (fatture ed altri documenti, liquidazioni, mandati) possono contenere il

riferimento alle coordinate analitiche, o perché derivate da scritture precedenti (l'impegno, l'ordine) o perché imputate nella specifica fase della spesa. In questo modo, le scritture derivate, attraverso il sistema di derivazione, nella contabilità economica in partita doppia assumono significato anche per la contabilità analitica.

# Ǧ **Rilevazione di scritture integrative**

% anche possibile rilevare le scritture da un ambiente esterno ad ASCOT Web, attraverso un file di testo ASCII delimited. Una volta inseriti i dati in una tabella d'appoggio interna ad ASCOT, è possibile controllarli, eventualmente completarli e inserirli nellíarchivio definitivo.

# Ǧ **Gestione del piano dei conti dei fattori produttivi**

Le voci elementari che specificano la natura dei costi e dei proventi sono definibili in un piano dei conti dei fattori produttivi. Esse sono viste contemporaneamente da tutti e quattro i sistemi gestionali di gestione degli ordini, di contabilità finanziaria, di contabilità economica e di contabilità analitica.

Il piano dei fattori produttivi può essere aggregato a diversi livelli di sintesi tramite assegnazione a codici di classificazione.

I livelli sono indefiniti come struttura del data base, ma sono limitati a sei nelle funzioni di elaborazione dei dati.

Per la corretta definizione dei fattori di ribaltamento, ad ogni fattore produttivo può essere associata un'unità di misura.

# Ǧ **Gestione del piano dei conti dei centri di costo**

Le voci elementari che specificano l'origine dei proventi o la destinazione dei costi sono definibili in un piano dei conti dei centri di costo. Esse sono viste contemporaneamente da tutti e quattro i sistemi

gestionali di gestione degli ordini, di contabilità finanziaria, di contabilità economica e di contabilità analitica.

Il piano dei centri di costo può essere aggregato a diversi livelli di sintesi tramite assegnazione a codici di classificazione.

I livelli sono indefiniti come struttura del data base, ma sono limitati a sei nelle funzioni di elaborazione dei dati.

Ad ogni centro di costo è associata una percentuale di ribaltamento, che permette di definire un centro di costo, per sua natura centro ausiliario o intermedio, come parzialmente centro finale.

In relazione alle esigenze di una tenuta della contabilità analitica per progetti o commesse, potranno essere definiti centri di costo che rappresentano moduli organizzativi, e centri di costo che rappresentano commesse.

I costi andranno attribuiti agli uni o agli altri secondo la pertinenza economica.

I codici di classificazione prima citati daranno la possibilità di fornire evidenza separata:

a. dei costi della struttura,

b. dei costi direttamente imputabili ai progetti e alle commesse

o di fornire i costi complessivi della struttura, comprensivi di quelli direttamente imputati a progetti e commesse.

#### Ǧ **Definizione dei fattori di ribaltamento**

Può essere desiderabile ripartire i costi indiretti in proporzione non già ai costi diretti, ma a fattori fisici. Ad esempio, le spese di riscaldamento possono essere ripartite in base ai metri cubi di spazio utilizzato da ogni centro di costo, e le spese di pulizia in base ai metri quadrati.

Per questo motivo è possibile associare ai codici di fattore produttivo le quantità relative ad ogni centro di costo.

#### Ǧ **Definizione delle gerarchie di ribaltamento**

Può anche accadere che, dato un centro di costo intermedio, si desideri ripartire tutti i suoi valori, indipendentemente dal fattore produttivo, in proporzione fissa sui centri finali. A tal fine, con la funzione apposita, si determinano le quote fisse su cui ripartire nei centri destinatari tutti i costi del centro padre.

#### Ǧ **Definizione delle fasi di ribaltamento**

Nel piano dei centri di costo che rappresenta la struttura organizzativa dell'Ente, sono definiti i centri che accolgono i valori comuni di un raggruppamento di centri di costo, ai quali sono attribuiti i costi non imputabili direttamente ad un centro elementare.

In base poi alle prestazioni erogate da alcuni centri di costo (o insieme di centri di costo) nei confronti dei centri finali, che erogano prestazioni verso l'esterno dell'ente, si possono definire dei centri intermedi e dei centri ausiliari, anche a diversi livelli.

La distinzione fra centri ausiliari e intermedi operativamente non è rilevante, mentre assume rilevanza per stabilire i criteri di ribaltamento. I primi erogano prestazioni nei confronti di tutti i centri finali nel loro complesso (ad esempio, gli organi istituzionali), i secondi invece operano nei confronti di insiemi ben definiti di centri finali.

Al fine pertanto di definire i criteri di ribaltamento, è necessario stabilire una relazione fra centri che rappresentano i valori comuni ed i centri elementari dello stesso raggruppamento, fra centri ausiliari e tutti i centri

finali, fra centri intermedi e tutti i centri destinatari a cui erogano prestazioni.

Tali relazioni sono contraddistinte da un'indicazione di priorità di elaborazione. Si potrà scegliere di elaborare ad esempio in sequenza:

- a. i valori comuni al livello più alto,
- b. i valori comuni a livello intermedio,
- c. i valori comuni a al livello più basso,
- d. i centri ausiliari ribaltandone i costi su tutti i centri finali,
- e. i centri intermedi ribaltandone i costi sui centri a cui erogano prestazioni.

La sequenza di elaborazione è definibile a piacere e non ha limiti di definizione dei passi. Al fine di eseguire comparazioni fra diversi criteri di ribaltamento (prima i centri ausiliari e poi i centri intermedi o viceversa), è possibile definire più catene elaborative alternative fra loro.

## Ǧ **Consolidamento periodico**

Le evidenze della contabilità analitica vengono periodicamente (mensilmente, trimestralmente, ecc.) estratte per essere consolidate in un ambiente separato dalle scritture analitiche allo scopo di permettere i ribaltamenti dei costi e di fornire le evidenze necessarie ai responsabili ai diversi livelli. Nell'ambiente di consolidamento le scritture sono riepilogate per mese, centro di costo e fattore produttivo. Dal sistema di scritture analitiche sono recuperati i costi diretti.

### Ǧ **Ribaltamenti**

% possibile, una volta consolidate le scritture, procedere ai ribaltamenti dei costi indiretti. La definizione delle fasi di ribaltamento illustrata precedentemente consente di ribaltare i costi da un centro di costo ai centri che ne dipendono logicamente in tre diverse modalità: in proporzione ai costi imputati ai centri finali, in proporzione ai valori associati per i centri finali su quello intermedio, o in relazione ai fattori fisici associati ai centri finali (negli esempi citati, le spese di riscaldamento in base ai volumi degli uffici, le spese di pulizia in base alle superfici).

Le tre modalità possono coesistere, e l'algoritmo di ribaltamento esegue l'una o l'altra a seconda della scelta operata nella definizione delle fasi di ribaltamento.

Al termine della elaborazione dei ribaltamenti, saranno definiti, per ogni mese, per ogni centro di costo, per ogni

fattore produttivo i costi diretti, i costi indiretti, i costi pieni.

Durante l'elaborazione dei ribaltamenti, saranno generate scritture di storno dei costi dai valori comuni (centri intermedi, centri ausiliari, ...) ai centri finali, in modo da poter dettagliatamente ricostruire la genesi dei costi indiretti.

## Ǧ **Interrogazioni dei movimenti analitici**

- a. interrogazione movimenti analitici per conto;
- b. interrogazione saldi analitici per conto;
- c. interrogazione movimenti analitici per fattore produttivo;
- d. interrogazione saldi analitici per fattore produttivo;
- e. interrogazione movimenti analitici per centro di costo;
- f. interrogazione saldi analitici per centro di costo;

che permettono la selezione per esercizio, attività di contabilità economica, mese o data di registrazione, e, a seconda del tipo di interrogazione (per conto, fattore produttivo, centro di costo), rispettivamente il conto, il fattore produttivo o il centro di costo.

Viene data evidenza del saldo, il totale dare e il totale avere relativo al conto o al fattore produttivo o al centro di costo, sia a livello di singola scrittura (per le interrogazioni sui movimenti) che a livello sintetico.

### Ǧ **Tabulati di controllo dei movimenti analitici**

a. estratto conto analitico per centro di costo;

b. il bilancio di verifica analitico per conto, fattore produttivo e centri di costo o di provento;

c. il bilancio di verifica analitico per centro di costo o di provento, conto, fattore produttivo; con possibilità di selezione per esercizio, attività di contabilità economica, data di registrazione, e, a seconda del tipo di tabulato, rispettivamente il conto, il fattore produttivo o il centro di costo. Il bilancio di verifica analitico fornisce i totali ed i saldi del periodo, mentre l'estratto conto elenca le singole scritture analitiche.

#### Ǧ **Interrogazioni dei dati consolidati**

a. interrogazione proventi consolidati per fattore produttivo;

- b. interrogazione proventi consolidati per centro di costo o di provento;
- c. interrogazione costi consolidati per fattore produttivo;
- d. interrogazione costi consolidati per centro di costo.

#### Ǧ **Reports dei dati consolidati**

a. il consuntivo analitico dei proventi del periodo;

b. il consuntivo analitico dei proventi cumulati;

c. il consuntivo analitico dei costi del periodo;

d. il consuntivo analitico dei costi cumulati;

organizzati sia per centro di costo sia per fatture produttivo.

# Ǧ **Export dei dati consolidati**

I dati consolidati e ribaltati sono resi disponibili, per un utilizzo esterno ad ASCOT Web, in un file di testo ASCII delimited.

#### 9. ECONOMATO

Ascot Web Economato integra tutte le informazioni relative all'acquisto e alla gestione sia dei beni di consumo che dei beni di tipo patrimoniale, in modo da ottimizzare i costi di approvvigionamento, garantendo una soddisfazione tempestiva nellíevasione dei fabbisogni.

Il prodotto garantisce líottimizzazione dei livelli di scorta, che vengono controllati dal punto di vista del flusso e come valore economico. In questo modo si ha piena visibilità sulle giacenze e gli ordini vengono effettuati tempestivamente, ottimizzando scientificamente il valore economico degli immobilizzi. Il prodotto è integrato con i moduli: Contabilità Finanziaria, Economico Patrimoniale ed Analitica.

## Ǧ **Parametrizzazioni e codifiche**

a. parametri organizzativi (centri di costo, punti di consegna, magazzini, servizi richiedenti, ecc)

b. abilitazioni (per profilo di operatore, unità operativa, tipologia di movimentazione, tipologia di bene o servizio, riferimento di bilancio, ecc)

- c. classificazioni (merceologica, economale, patrimoniale, di magazzino)
- d. riclassificazioni
- e. codifiche varie

## Ǧ **Dizionario dei beni/servizi**

- a. anagrafiche identificative di beni e servizi a livello di Ente
- b. codifiche varie articoli (classificazioni, CIVAB, CODIFA, ecc.)
- c. fusione articoli
- d. elenchi di anagrafiche

## Ǧ **Fornitori**

- a. gestione integrata con tutti i sottosistemi
- b. gestione rappresentanti, filiali, depositi di zona, ecc.
- c. cataloghi e listini dei fornitori
- d. elenchi di fornitori

# **- Disponibilità finanziarie**

a. impegno di bilancio

- b. stanziamento di capitolo
- c. dotazione di cassa economale
- d. accreditamento del funzionario delegato
- e. budget del centro di costo
- f. budget su impegno
- g. budget su stanziamento di capitolo
- h. obbligazione giuridica

#### Ǧ **Richieste di beni e servizi**

- a. richieste dei centri di costo
- b. richieste da fabbisogno programmato

c. evasione delle richieste in sospeso (tramite distribuzione di magazzino o generazione di ipotesi ordine e/o ordini)

### Ǧ **Gestione acquisti**

- a. ordini diretti/su contratto/da richieste
- b. stampe ordine
- c. consegne
- d. riscontro ordine/bolla/fattura
- e. liquidazione riscontro
- f. ipotesi ordine e ipotesi ordine su fornitore
- g. richieste di subcentro
- h. stampe ed elenchi su ordini, consegne, riscontri

### Ǧ **Gestione dei dati di gare e contratti**

a. gare

- b. contratti
- c. ordini su contratto

#### Ǧ **Gestione patrimonio**

- a. parametrizzazioni
- b. codifiche
- c. introiti
- d. schede tecniche
- e. moduli ed accessori
- f. verbali
- g. consegne/restituzioni/alienazioni
- h. cambio consegnatario/subconsegnatario
- i. gestione lotti e frazionamento lotti
- j. cambio categoria patrimoniale
- k. scadenze relative agli introiti
- l. caratteristiche degli introiti
- m. ammortamenti/ rivalutazioni/svalutazioni
- n. registro dei beni ammortizzabili
- o. conto del patrimonio
- p. conto del consegnatario e del subconsegnatario
- q. gestione dati catastali
- r. gestione consumi patrimoniali
- p. gestione dati mezzi motorizzati

## <sup>Ǧ</sup> **Magazzino**

a. movimenti

- b. valorizzazione delle giacenze fine anno
- c. lotti a scadenza
- d. evasione richieste dei servizi
- e. gestione parametri sottoscorta
- f. riordino
- g. evasione richieste per fabbisogni programmati
- h. giornale della movimentazione
- i. scarichi con penna ottica

### Ǧ **Magazzino vestiario**

- a. anagrafe dipendenti
- b. profili e spettanze
- c. dotazioni dipendenti
- d. movimenti vestiario
- e. scadenze dotazioni

#### 10.PERSONALE GESTIONE GIURIDICA

Ascot Web Personale Gestione Giuridica consente la gestione automatizzata degli aspetti legati alla gestione degli eventi giuridici e di tutti gli altri eventi che possono influire nella vita lavorativa del dipendente nonché la gestione delle strutture dell'amministrazione. Il sistema si integra con i moduli Personale Gestione Economica, Presenze/Assenze.

#### Ǧ **Anagrafe matricolare**

Questa funzione sottende la base dati anagrafica di riferimento dell'intera gestione del personale; comprende funzioni di inserimento, aggiornamento e consultazione (visure e stampe) di elementi della base informativa, sia in tempo reale sia in differita. In particolare consente:

a. la gestione dei dati anagrafici individuali per l'inserimento e successivo aggiornamento sullo storico anagrafico

b. la gestione dei dati anagrafici dei familiari

c. la gestione dei rapporti che l'individuo intraprende con l'Ente

d. l'interrogazione dati anagrafici

e. la gestione codifiche anagrafiche (stati civili, titoli di studio, categorie protette, gruppi linguistici, relazioni di parentela,...).

#### Ǧ **Giuridico matricolare**

Si integra con l'Anagrafe Matricolare per accedere alle informazioni anagrafiche degli individui trattati, con la Pianta Organica per i controlli di coerenza organizzativa e strutturale e con l'Economico Contabile per la definizione dei periodi di servizio ed il relativo trattamento economico.

a. gestione del fascicolo personale

- b. ricerche e analisi del fascicolo
- c. documenti del fascicolo personale

d. certificazione di servizio per la definizione personalizzata dei documenti da rilasciare a titolo di certificazione nonché la loro produzione

e. gestione codifiche giuridiche: codifiche eventi, codifiche settoriali, codifiche giuridico contrattuali

# <sup>Ǧ</sup> **Giuridico Pianta Organica**

Consente la pianificazione numerica delle risorse in organico e l'attribuzione della specificità del posto da ricoprire, con riferimento sia ai profili professionali sia alle posizioni funzionali che alle aree di attività.

Definendo le caratteristiche giuridiche di ogni singolo posto in Pianta Organica, attribuendo agli individui la copertura del posto al momento del loro inquadramento e specificando eventualmente il posto effettivamente ricoperto, è possibile ottenere (in tempo reale mediante le interrogazioni oppure in tempo differito mediante le stampe):

a. la Pianta Organica Numerica e Nominativa (posti previsti, coperti, vacanti e disponibili)

b. il piano di assegnazione (distribuzione delle figure in organico nei vari livelli di suddivisione settoriale)

#### 11.PERSONALE GESTIONE ECONOMICA

Ascot Web Personale - Gestione Economica produce gli emolumenti mensili da corrispondere al personale. Inoltre, essendo parte della Gestione Integrata del Personale, consente di completare una visione più ampia orientata alle necessità di riduzione della spesa, di ottimizzazione delle attività degli uffici, di seguire la vita lavorativa dei dipendenti dalla loro assunzione sino al pensionamento, introducendo il controllo del budget di spesa. Il sistema si integra con i moduli Personale Gestione Giuridica, Presenze/Assenze, Contabilità Finanziaria, Gestione Dichiarazioni

#### Ǧ **Anagrafe matricolare**

Sottende la base dati anagrafica di riferimento dell'intera gestione del personale; comprende funzioni di inserimento, aggiornamento e consultazione (visure e stampe) di elementi della base informativa, sia in tempo reale sia in differita. In particolare consente:

a. la gestione dei dati anagrafici individuali per l'inserimento e successivo aggiornamento sullo storico anagrafico

b. la gestione dei dati anagrafici dei familiari

c. la gestione dei rapporti che l'individuo intraprende con l'Ente

d. l'interrogazione dati anagrafici

e. la gestione codifiche anagrafiche (stati civili, titoli di studio, categorie protette, gruppi linguistici, relazioni di parentela,...).

#### Ǧ **Giuridico matricolare**

Il modulo si integra con l'Anagrafe Matricolare per accedere alle informazioni anagrafiche degli individui trattati, con la Pianta Organica per i controlli di coerenza organizzativa e strutturale e con l'Economico Contabile per la definizione dei periodi di servizio ed il relativo trattamento economico.

a. gestione del fascicolo personale

b. ricerche e analisi del fascicolo

c. gestione codifiche giuridiche: codifiche eventi, codifiche settoriali, codifiche giuridico contrattuali

## Ǧ **Anagrafe economico-contabile**

a. informazioni individuali (dati anagrafici, periodi giuridici, formazione dello stipendio)

## Ǧ **Calcolo emolumenti**

a. apertura/consolidamento del periodo

b. inquadramento economico singolo/collettivo

c. attribuzione competenze variabili, rate, scadenze

d. elaborazione degli emolumenti singoli o collettivi: retribuzione corrente, conguaglio automatico retributivo e contributivo di arretrati derivanti da variazioni con effetto retroattivo, ritenute di legge e. interrogazioni di controllo su movimenti contabili

### Ǧ **Elaborati mensili**

a. cedolino mensile

b. riepiloghi delle retribuzioni

c. elenchi quietanze e supporti magnetici per accrediti

- d. elenchi vari per voci retributive
- e. stampe parametriche
- f. distinte versamenti contributivi

g. distinte versamenti IRPEF

h. stampe di imputazione contabile con reimputazione oneri riflessi, allegati ai mandati di pagamento

i. distinte per versamenti a istituti finanziari, sindacati, assicurazioni, ecc.

#### Ǧ **Rapporti con terzi**

- a. produzione modello CUD
- b. predisposizione dati per modello 770
- c. predisposizione dati per denuncia mensile INPDAP
- d. predisposizione dati per denuncia mensile INPS
- e. denuncia INAIL

#### Ǧ **Statistiche**

a. cedolone annuale retribuzione

- b. totali retributivi annuali
- c. progressivi annuali per voci
- d. statistiche del Ministero del Tesoro (Conto Annuale)

Previsione di spesa

- a. previsione di dotazione organica
- b. calcolo previsione
- c. stampe bilancio di previsione

#### Ǧ **Gestione codifiche**

a. codifiche anagrafiche (titoli di studio, categorie protette, ecc.)

b. codifiche giuridiche (contratti, qualifiche, settori, ecc.)

c. codifiche fiscali (scaglioni, deduzioni, addizionali irpef, ecc.)

- d. codifiche contabili (trattamenti previdenziali, codici di bilancio, ecc.)
- e. codifiche voci stipendiali
- f. parametri estrazione report, ecc.

#### 12.PRESENZE ASSENZE

ASCOT Web Presenze e Assenze consente lo svolgimento delle attività di controllo della presenza/assenza in servizio e dell'effettuazione dell'orario di lavoro, contribuendo a fornire dati per le verifiche e le certificazioni, riducendo le operazioni manuali e a semplificandone l'esecuzione.

## Ǧ **Gestione giustificativi**

- a. gestione giustificativi
- b. gestione diritti
- c. gestione collettiva dei giustificativi
- d. gestione diritti per causali multiple

### Ǧ **Gestione giornaliera**

- a. gestione giornaliera
- b. presenti assenti
- c. saldi individuali periodo
- d. inserimento transiti per mese
- e. riepilogo dati per mese
- f. forzatura lavorato per mese
- g. turni di presenza particolare

# Ǧ **Orari e turni**

- a. gestione orari
- b. gestione turni

#### Ǧ **Gestione causali**

- a. gestione causali
- b. gestione prestazioni

c. gestione controlli per causale

d. gestione codice da terminale orologio

e. gestione cumuli d'assenza

f. gestione automatica ricalcolo prestazioni in quadratura giornaliera

## Ǧ **Gestione prenotazioni**

a. visualizzazione prenotazioni

b. gestione stampe

#### Ǧ **Gestione dipendenti**

- a. gestione singolo dipendente
- b. gestione collettiva dipendenti

#### **- Attività differite**

a. calcolo indennità e straordinari

- b. prenotazione quadratura giornaliera
- c. prenotazione chiusura periodica
- d. chiusura dei dati consolidati
- e. accantonamento dei dati obsoleti

#### Ǧ **Stampe**

- a. stampa cartellino mensile
- b. stampa anomalie per unità organizzativa
- c. stampa mensile movimenti e giustificativi
- d. stampa dei diritti con fruiti e residui
- e. stampa dei saldi orari mensili
- f. stampa indennità
- g. stampa straordinari
- h. stampa timbrature causalizzate
- i. stampa delle assenze
- j. stampa delle timbrature settimanali
- k. stampa totali indennità
- l. stampa giornalieri con orario
- m. riepilogo annuale causali
- n. stampa indennità giornaliere
- o. stampa cartellino mensile configurabile
- p. conto assenze maternità e paternità
- q. stampa congedi parentali
- r. stampa assenze per malattia figlio

## Ǧ **Gestione compensi accessori**

- a. gestione indennità
- b. autorizzazione voci
- c. gestione periodica voci
- d. scarico voci economiche su ascot web personale
- e. scarico voci economiche verso terzi

#### 13.SELF SERVICE DEL DIPENDENTE

### Ǧ **Consultazione: Situazione mensile**

a. consultazione dettaglio giornate : timbrature, giustificativi, prestazioni giornata

b. visualizzazione diritto al buono pasto

c. consultazione saldi mensili

d.consultazione voci mensili

e.segnalazione giornate anomale

### Ǧ **Consultazione: Visura Documenti**

- a. consultazione cedolini
- b. consultazione allegato al cedolino
- c. consultazione cartellino mensile
- d. consultazione C.U.

## Ǧ **Consultazione: Situazione Giustificativi**

a. consultazione contatori di tutti i giustificativi completi di diritto/fruito/residuo

# Ǧ **Cambio Password**

a. Gestione di cambio password secondo ultima normativa privacy

### **- Bacheca: Novità**

a. consultazione e download di documenti comuni a tutti i dipendenti

- b. visualizzazione di pagine web comuni
- c. funzione di upload e gestione per amministratore

# Ǧ **Piano Ferie**

- a. Inserimento e approvazione piano ferie
- b. Consultazione piano ferie
- c. Richiesta di piano ferie con ferie a mezza giornata.
- d. Autorizzazione piano ferie

## Ǧ **Richiesta Giustificativi, Movimenti, Straordinari**

- a. Controlli di integrità e controlli per causale al salvataggio
- b. Richiesta/autorizzazione di timbrature e giustificativi tramite work-flow
- c. Richiesta/autorizzazione di timbrature settimanali tramite work-flow
- d. Richiesta/autorizzazione di straordinari in ore/giorni senza l'utilizzo di giustificativi tramite workflow con contestuale acquisizione di voci variabili verso la procedura presenze.
- e. Gestione sostituzioni di responsabili
- f. Gestione allegati ai giustificativi
- g. Note ai giustificativi parametrizzabili come obbligatorie semplici o drop-down.
- h. Funzione di revoca dei giustificativi/timbrature/straordinari
- i. Cancellazione timbrature manuali

j. Approvazione multipla su più responsabili per ogni livello

### Ǧ **Funzioni consultive del responsabile**

- a. Visura situazione mensile dei propri collaboratori
- b. Presenti/Assenti nel giorno
- c. Presenti/Assenti per struttura
- d. Piano ferie Struttura
- e. Consuntivo ferie struttura
- f. Situazione Ferie struttura
- g. Situazione Ferie Annuale

#### Ǧ **Missioni**

- a. Richiesta/approvazione missioni
- b. Richiesta/approvazione fogli parcelle
- c. Acquisizione voci fogli parcella su presenze/assenze
- d. Acquisizione giustificativi di missione su presenze/assenze